# **Virtual Calculus Tutor Table of Contents**: **Level 4**

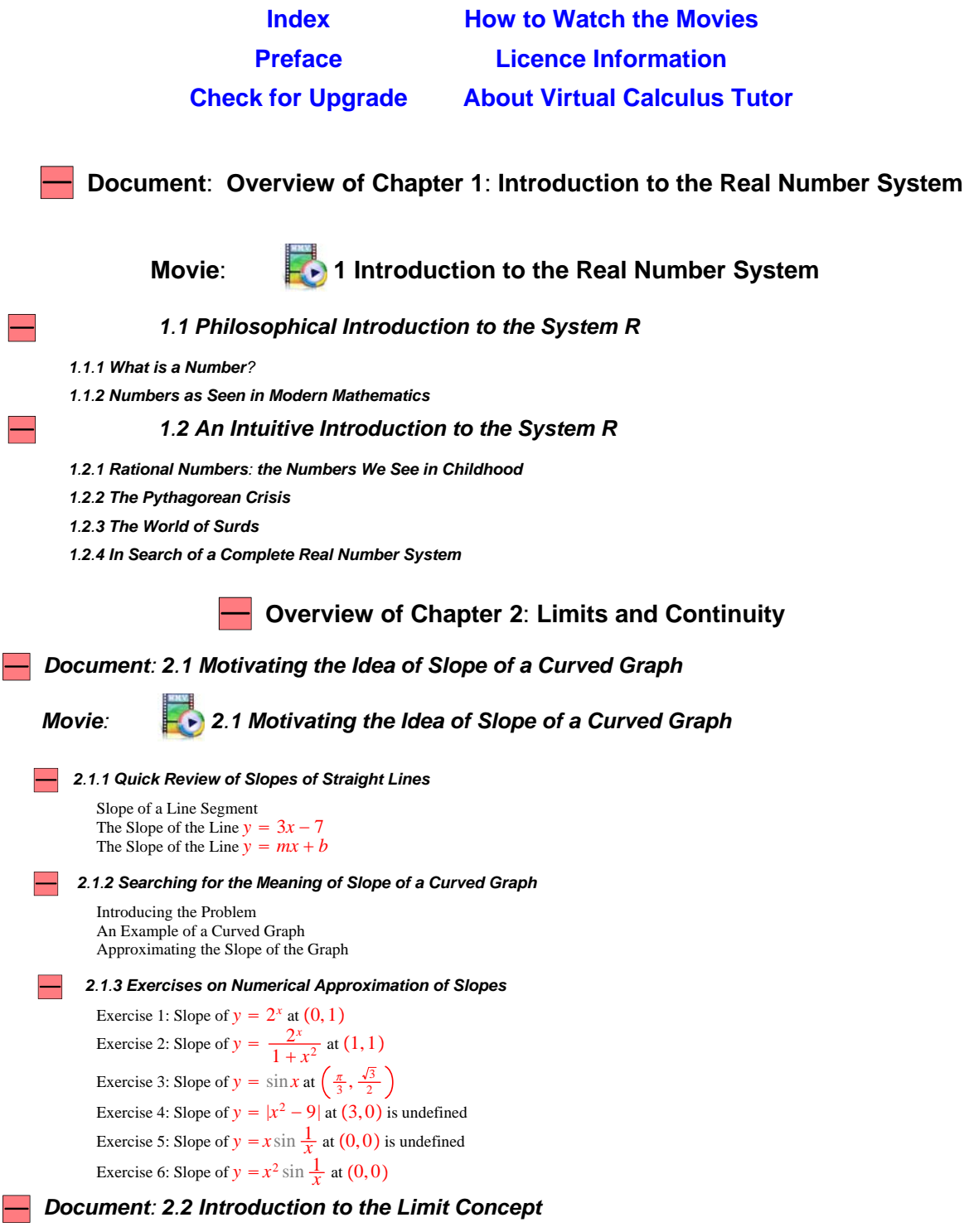

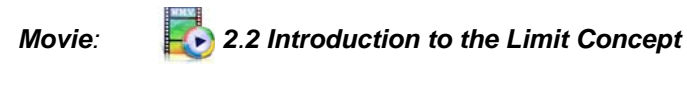

*2.2.1 Motivating the Idea of a Limit*

*2.2.2 Intuitive Definition of a limit*

Example 1: 
$$
f(t) = \frac{3^{t} - 9}{t - 2}
$$
 for  $t \neq 2$   
\nExample 2:  $g(x) = \frac{3^{x} - 9}{x - 2}$  for  $x \neq 2$   
\nExample 3:  $f(x) = \begin{cases} \frac{3^{x} - 9}{x - 2} & \text{if } x \neq 2 \\ 6 & \text{if } x = 2 \end{cases}$   
\nExample 4:  $f(x) = \frac{x^{2} - 9}{x - 3}$  for  $x \neq 3$   
\nExample 5:  $f(x) = x + 3$  for all x  
\nExample 6:  $f(x) = \begin{cases} x + 3 & \text{if } x \neq 3 \\ 4 & \text{if } x = 3 \end{cases}$   
\nExample 7:  $f(x) = \begin{cases} x - 1 & \text{if } x < 3 \\ 5 - x & \text{if } x > 3 \end{cases}$   
\nExample 8:  $(x) = \begin{cases} x - 1 & \text{if } x < 3 \\ 2 - x & \text{if } x > 3 \end{cases}$   
\nExample 9:  $f(x) = \begin{cases} 2 + 3x & \text{if } x < 0 \\ \sin \frac{1}{x} & \text{if } x > 0 \end{cases}$ 

#### *2.2.3 Limit Notation*

The Symbol lim Limits from the Left and Limits from the Right Return to Example 7 Return to Example 8

#### *2.2.4 Some Exercises on Limits*

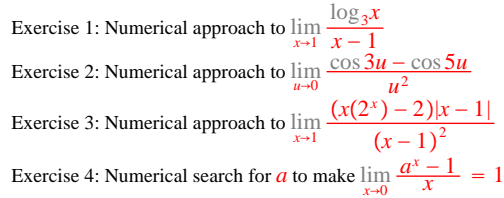

*Document: 2.3 Properties of Limits*

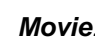

 $\overline{\phantom{0}}$ 

*Movie: 2.3 Properties of Limits*

#### *2.3.1 Some Basic Facts*

Limit of a Constant Function The Equation  $\lim_{x \to b} t = x$ 

#### *2.3.2 The Arithmetical Rules*

Limit of a Sum Limit of a Difference Limit of a Product Limit of a Quotient Limit of an Exponential Expression

#### *1.3.3 Using the Arithmetical Rules to Evaluate Limits*

Example 1: Limit of a One Term Polynomial (Monomial) Example 2: Limit of a Polynomial

Example 3: Limit of a Rational Function Example 4: Limits and Exponents Some Harder Limits

#### *2.3.4 Exercises that Make Use of the Arithmetical Rules*

Exercise 1:  $\lim_{t\to 2} \frac{\frac{1}{t} - \frac{1}{2}}{t - 2}$ Exercise 2:  $\lim_{t\to 2} \frac{t^3 - 8}{t - 2}$ *t* − 2 Exercise 3:  $\lim_{t \to x} \frac{t^5 - x^5}{t - x}$ Exercise 4:  $\lim_{t \to x} \frac{t^{11} - x^{11}}{t - x}$ Exercise 5:  $\lim_{t \to x} \frac{t^{11} - x^{11}}{t^7 - x^7}$  $t^7 - x^7$ Exercise 6:  $\lim_{t \to x} \frac{\sqrt[3]{t} - \sqrt[3]{x}}{t - x}$ *t* − *x* Exercise 7:  $\lim_{t \to x} \frac{t^{3/5} - x^{3/5}}{t - x}$ Exercise 8:  $\lim_{t \to x} \frac{t^{-3} - x^{-3}}{t - x}$ Exercise 9:  $\lim_{t \to x} \frac{t^{-4/7} - x^{-4/7}}{t - x}$ Exercise 10:  $\lim_{t \to x} \frac{1+t^2}{t-x}$  $1+x^2$ 

#### *2.3.5 The Sandwich Rule*

Stating the Sandwich Rule Example to Illustrate the Sandwich Rule

#### *2.3.6 Infinite Limits*

Introducing the Idea  $\lim_{t \to \infty} f(t) = \infty$ Introducing the Idea  $\lim_{h \to 0} f(t) = -\infty$ 

#### *2.3.7 Examples To Illustrate Infinite Limits*

```
Example 1: \lim_{t\to 3} \frac{1}{(t-1)^t}(t-3)^2Example 2: \lim_{t\to 3} \frac{-1}{(t-3)}(t-3)^2Example 3: \lim_{t\to 3} \frac{1}{|t-1|}|t − 3|
Example 4: \lim_{t\to 3} \frac{-1}{|t-1|}|t − 3|
Example 5: \lim_{t\to 3+} \frac{1}{t-1}t − 3
Example 6: \lim_{t\to 3-} \frac{1}{t-1}t - 3Example 7: \lim_{t\to 3} \frac{1}{t-1}t − 3
```
#### $\overline{\phantom{0}}$ *2.3.8 Limits at and* −

Introducing the idea  $\lim_{x \to a} f(x)$ Introducing the idea  $\lim_{x \to 0} f(x)$ 

#### *2.3.9 Examples on Limits at and* −

```
Example 1: \lim_{x \to \infty} \frac{1}{x} and \lim_{x \to \infty} \frac{1}{x}Example 2: \lim_{x\to\infty} \frac{x}{x+1}x + 1Example 3: \lim_{x\to\infty} \frac{x}{x^2}x^2 + 1Example 4: \lim_{x\to\infty} \frac{3x^2 + x - 5}{4x^2 - 8x + 1}4x^2 - 8x + 1Example 5: \lim_{x\to\infty} \frac{\sqrt[3]{5x^6 + 2x^3 - 4x^2 + x + 3}}{\sqrt{2x^4 + 3x^2 + 4}}2x^4 + 3x^2 + 4Example 6: \lim_{x \to \infty} (\sqrt{2x+1} - \sqrt{2x-3})Example 7: \lim_{x\to\infty} (\sqrt{x^2 + 3x + 2} - \sqrt{x^2 - 3x + 2})
```
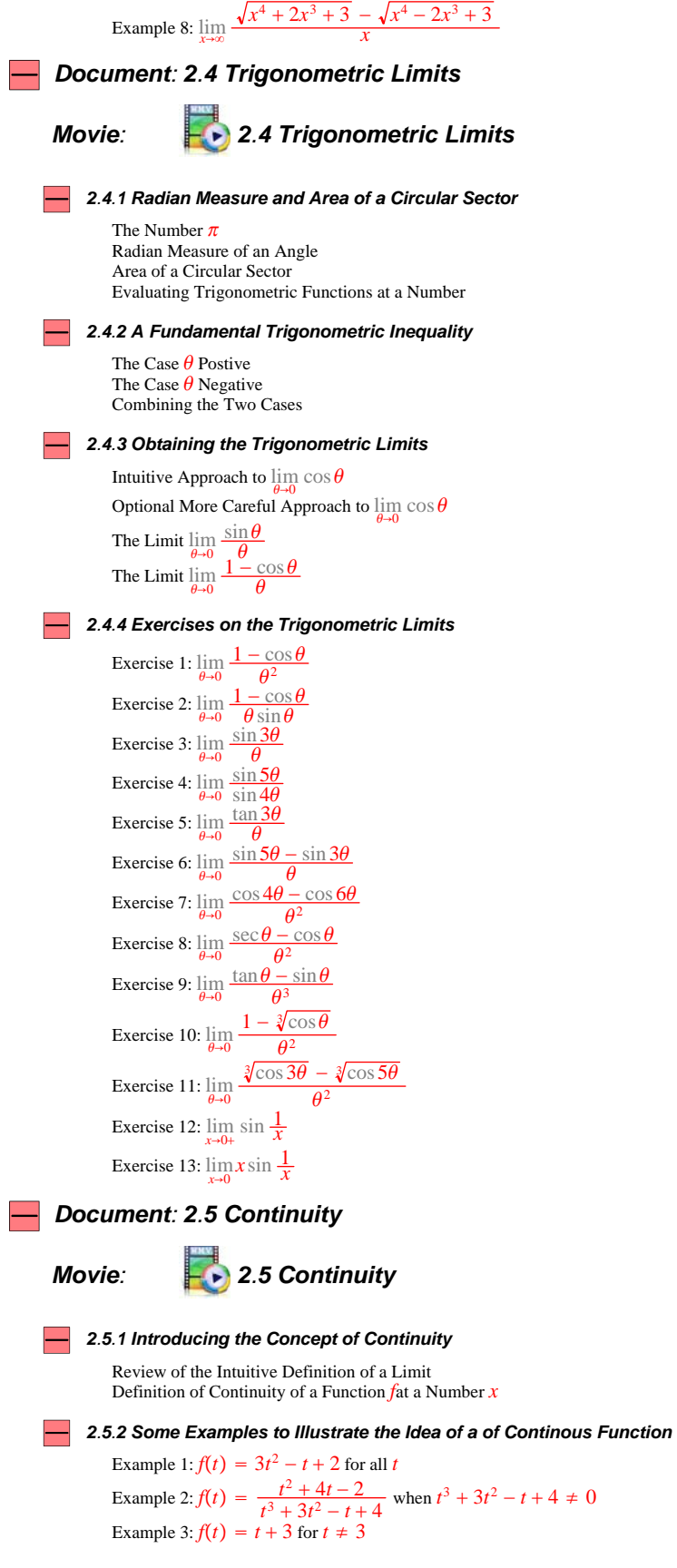

Example 4: 
$$
f(t) = \frac{t^2 - 9}{t - 3}
$$
 when  $t - 3 \neq 0$   
\nExample 5:  $f(t) = \begin{cases} \frac{t^2 - 9}{t - 3} & \text{if } t \neq 3 \\ 6 & \text{if } t = 3 \end{cases}$   
\nExample 6:  $f(t) = \begin{cases} \frac{t^2 - 9}{t - 3} & \text{if } t \neq 3 \\ 2 & \text{if } t = 3 \end{cases}$   
\nExample 7:  $f(t) = \begin{cases} \frac{t^2 - 9}{t - 3} & \text{if } t < 3 \\ 6 & \text{if } t = 3 \end{cases}$   
\nExample 8:  $f(t) = \begin{cases} t + 3 & \text{if } t < 3 \\ 6 & \text{if } t = 3 \\ 2 - t & \text{if } t > 3 \end{cases}$ 

#### *2.5.3 Properties of Continuous Functions*

```
Preliminary Comment
The Bolzano Intermediate Value Theorem
           Introduction to the Bolzano Intermediate Value Theorem
           Statement of the Bolzano Intermediate Value Theorem
           More General Version of the Bolzano Intermediate Value Theorem
           The Intermediate Value Property
Maxima and Minina of Continuous Functions
The Theorem on Existence of Maxima and Minima of Continuous Functions
```
#### *2.5.4 Some Examples of Functions that Fail to Have a Maximum or a Minimum*

The Effect of a Missing Endpoint The Effect of a Discontinuity

#### *2.5.5 Exercises on the Properties of Continuous Functions*

```
Exercise 1: f(x) = x^2 for −3 ≤ x ≤ 3
Exercise 2: f(x) = x^2 for -3 < x < 3Exercise 3: f(x) = \begin{cases} x & \text{if } 0 < x < 2 \\ x - 2 & \text{if } 2 \le x \le 4 \end{cases}Exercise 4: f(x) = |x^2 - 4| for 0 \le x \le 5/2Exercise 5: f(x) = \begin{cases} x & \text{if } 0 \le x < 1 \\ 1 + 4x - x^2 & \text{if } 1 \le x \le 4 \end{cases}
```
Exercise 6: Existence of a solution of  $5\sqrt[3]{x} + \sqrt{9-x} = 6$ 

**Overview of Chapter 3**: **Derivatives**

# *Document: 3.1 Introduction to Derivatives*

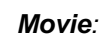

*Movie: 3.1 Introduction to Derivatives*

#### *3.1.1 Definition of a Derivative*  $\overline{\phantom{0}}$

Motivating the Definition Using Slopes Definition of the Derivative of a Function Alternative Form of the Definition of a Derivative

#### *3.1.2 Some Examples of Derivatives*

Example 1: Derivative of a constant Example 2:  $f(x) = mx + b$  for all *x* Example 3:  $f(x) = x^2$  for all *x*, find  $f'(3)$ Example 4:  $f(x) = x^2$  for all *x*, find  $f'(x)$ Example 5:  $f(x) = x^3$  for all *x*, find  $f'(x)$ Example 6:  $f(x) = x^7$  for all *x*, find  $f'(x)$ 

#### *3.1.3 The Power Rule*

```
Introducing the Power Rule
The Power Rule for the Case p = -5The Power Rule for the Case p = 5/6The Power Rule for the Case p = -4/7The Power Rule for Fractional Exponents
Optional More Careful Explanation of the Power Rule
```
*3.1.4 Derivatives of Polynomials*

Introducing the Idea of a Polynomial̀ Finding the Derivative of a Polynomial

#### *3.1.5 The Leibniz Notation for Derivatives*

Motivating the Leibniz Notation for Derivatives Introducing the Leibniz Notation for Derivatives The Power Rule in Leibniz Notation Derivative of a Polynomial in Leibniz Notation

#### *3.1.6 Exercises on Derivatives*

Exercise 1: *d dx* 1  $\sqrt[5]{x^4}$ Exercise 2: *d dx* 5  $\sqrt[4]{x^7}$ Exercise 3:  $y = 8x^3 - 6x - 1$  tangent line problem Exercise 4:  $y = \frac{1}{\sqrt{x}}$  tangent line problem Exercise 5: Tangent from  $(-2, -21)$  to  $y = x^2$ Exercise 6: Tangent from  $(-3, 1)$  to  $y = \frac{1}{x}$ Exercise 7:  $f(x) = |x - 3|$  no derivative at 3 Exercise 8:  $\lim_{x\to 0} x \sin \frac{1}{x} = 0$ 

Exercise 9:  $x^2 \sin \frac{1}{x}$  derivative at 0?

# *Document: 3.2 Elementary Facts About Derivatives*

*Movie: 3.2 Elementary Facts About Derivatives*

#### *3.2.1 The Rules for Differentiation*

```
The Sum Rule
           Stating the Sum Rule
           Explaining the Sum Rule
The Difference Rule
           Stating the Difference Rule
           Explaining the Difference Rule
The Constant Multiple Rule
           Stating the Constant Multiple Rule
           Explaining the Constant Multiple Rule
The Product Rule
           Stating the Product Rule
           A Needed Fact About Limits
           Explaining the Product Rule
The Quotient Rule
           Stating the Quotient Rule
           Explaining the Quotient Rule
           An Optional Deeper Comment About the Proof of the Quotient Rule
```
#### *3.2.2 Exercises on the Rules for Differentiation*

Exercise 1:  $f(x) = x + \frac{1}{x}$  for  $x \neq 0$ Exercise 2: Tangent line from  $(4, 4)$  to  $y = x + \frac{1}{x}$ Exercise 3:  $\frac{d}{dx} \frac{x}{1 + x^2}$ Exercise 4: Horizontal tangents to  $y = \frac{x^2}{1 + x^4}$ <br>Exercise 5:  $y = \frac{x}{x^2 + 4}$  tangent line problem Exercise 6:  $f(x) = (x-3)^2 g(x)$  tangent line problem

Exercise 7:  $\frac{d}{dx}f(x)g(x)h(x)$  extended product rule Exercise 8:  $\frac{d}{dx} (f(x))^2 = 2f(x)f'(x)$ Exercise 9: Horizontal tangents to  $y = (2 - 3x)^5 (5 + 2x)^4$ *3.2.3 Higher Order Derivatives 3.2.4 Exercises on Higher Order Derivatives* Exercise 1:  $f(x) = x^7$  for each *x*, work out  $f^{(n)}(x)$ Exercise 2:  $f(x) = \sqrt{x}$  for each  $x > 0$ , work out  $f^{(n)}(x)$ Exercise 3:  $f(x) = \frac{1}{1 + x^2}$  find  $f''(x)$ Exercise 4: Expand  $(1 + x)^7$  using derivatives Exercise 5: Expand  $(1 + x)^p$  using derivatives *Document: 3.3 Derivatives of the Trigonometric Functions Movie: 3.3 Derivatives of the Trigonometric Functions 3.3.1 Derivatives of the Functions sin and cos* The Derivative of sin The Derivative of cos *3.3.2 Derivatives of the Other Trigonometric Functions* The Derivative of tan Finding the Derivative of tan Directly from the Definition The Derivative of cot Finding the Derivative of cot Directly from the Definition The Derivative of sec Finding the Derivative of sec Directly from the Definition The Derivative of csc Finding the Derivative of csc Directly from the Definition Summary of the Trigonometric Derivatives *3.3.3 Exercises on Derivatives of the Trigonometric Functions* Exercise 1: *d dx*  $\frac{\sin x}{x}$ Exercise 2:  $\frac{d}{dx}x^2 \sin x \cos x$ Exercise 3:  $\frac{d}{dx} \frac{x \sin x}{1 + x^2}$ Exercise 4: Horizontal tangents to  $y = 2\cos^2 x + 2\cos x - 1$ Exercise 5:  $\frac{d}{dx}((f(x) - \sin x)^2 + (g(x) - \cos x)^2)$ *Document: 3.4 Derivative of a Composition Movie: 3.4 Derivative of a Composition 3.4.1 Composition of Functions 3.4.2 Some Examples of Compositions* Example 1:  $f(x) = x^2$  for every number *x* and  $g(u) = 3 + 5u$  for every number *u* Example 2:  $f(x) = 1 + x^2$  for every number *x* and  $g(u) = u^{100}$  for every number *u* Example 3:  $f(x) = 2^x$  for every number *x* and  $g(u) = \log_2 u$  for  $u > 0$ Example 4:  $f(x) = \frac{x-2}{1-2x}$  whenever  $x \neq \frac{1}{2}$  and  $g(u) = \frac{u-3}{1-3u}$  for  $u \neq \frac{1}{3}$ *3.4.3 Statement of the Composition Rule 3.4.4 Some Examples to Illustrate the Composition Rule* Example 1:  $\frac{d}{dx}(1 + x^2)^{100}$ Example 2:  $\frac{d}{dx}$  sin(1 +  $x^2$ )

Example 3:  $\frac{d}{dx} \sqrt{\sin x}$ *3.4.5 Motivating the Composition Rule 3.4.6 Using Leibniz Notation in the Composition Rule 3.4.7 A Return to the Earlier Examples on the Composition* Example 1:  $\frac{d}{dx}(1 + x^2)^{100}$ Example 2:  $\frac{d}{dx}$  sin(1 +  $x^2$ ) Example 3:  $\frac{d}{dx} \sqrt{\sin x}$ *3.4.8 Some Assorted Exercises on Derivatives* Exercise 1:  $\frac{d}{dx} \sqrt{\sin(1 + x^2)}$ Exercise 2:  $\frac{d}{dx}(\sin x + \cos x)^{100}$ Exercise 3:  $\frac{d}{dx} \sqrt{\sin \sqrt{x}}$ Exercise 4:  $\frac{d}{dx} \left( \sin x + x \cos(x^3) \right)^{100}$ Exercise 5: *d dx*  $sin(x^3)$  $\sqrt[3]{\cos(x^2)}$ Exercise 6: Tangent to  $y = \tan x \text{ at } x = \pi/4$ Exercise 7: Tangent to  $y = \sqrt{13 - x^2}$  at  $(5, 1)$ Exercise 8: Finding the Angle Between Two Graphs Exercise 9: Angle of intersection of  $y = \sin x$  and  $y = \cos x$ Note on the Final Two Exercises Exercise 10: The Parabola Reflection Problem Exercise 11: The Whispering Gallery Problem *Document: 3.5 Inverse Functions Movie: 3.5 Inverse Functions 3.5.1 Domain and Range of a Function* Example 1 on Domain and Range Example 2 on Domain and Range Example 3 on Domain and Range Example 4 on Domain and Range *3.5.2 Inverse Function of a One-One Function* One-One Functions Example 1 of a One-One Function Example 2 of a One-One Function Inverse of a One-One Function Example 1 on Inverse Functions Example 2 on Inverse Functions Example 3 on Inverse Functions *3.5.3 Derivative of an Inverse Function* Introducing the Derivative of an Inverse Function Example 1 of the Derivative of an Inverse Function Example 2 of the Derivative of an Inverse Function *Document: 3.6 Derivatives of Exponential and Logarithmic Functions Movie: 3.6 Derivatives of Exponential and Logarithmic Functions*

*3.6.1 The Key to the Differentiation of an Exponential Function*

*3.6.2 Approximate Differentiation an Exponential Function with a Computer Algebra System*

```
Choosing a Computer Algebra System
         Setting up Scientific Notebook
          Approximate Evaluation of \frac{d}{dx} 2^xApproximate Evaluation of \frac{d}{dx} 3<sup>x</sup>
      3.6.2 Approximate Differentiation an Exponential Function with a Computer Algebra System Interactive Form
          Choosing a Computer Algebra System
         Setting up Scientific Notebook
          Approximate Evaluation of \frac{d}{dx} 2^xApproximate Evaluation of \frac{d}{dx} 3<sup>x</sup>
      3.6.3 Adjusting the Base of an Exponential Function: The Number e
         Preliminary Note
          Our Objective: To Obtain \frac{d}{dx}a^x = 1a^xAdjusting the Base Numerically
          Adjusting the Base Geometrically: Animation Method
          Adjusting the Base Geometrically: Zooming Method
          Comparing the Graphs y = a^x and y = \frac{d}{dx}a^xThe Function exp
     3.6.3 Adjusting the Base of an Exponential Function: The Number e Interactive Form
         Preliminary Note
          Our Objective: To Obtain \frac{d}{dx}a^x = 1a^xAdjusting the Base Numerically
          Adjusting the Base Geometrically: Animation Method
          Adjusting the Base Geometrically: Zooming Method
          Comparing the Graphs y = a^x and y = \frac{d}{dx}a^xThe Function exp
3.6.4 A More Precise Approach to the Number e
         Our Main Assumption
         Moving from Base 2 to a General Base a
         Some Examples Involving the Exponential Function Base e
          Finding \frac{d}{dx} a^x for a General Base a<br>The Natural (Napierian) Logarithm<br>The Equation \frac{d}{dx} \log|x| = \frac{1}{x}Finding \frac{d}{dx} \log_a x for a General Base a
     3.6.5 Some Exercises on Derivatives of Exponential and Logarithmic Functions
           Exercise 1: \frac{d}{dx}x \log xExercise 2: \frac{d}{dx} \log(5x)Exercise 3: \frac{d}{dx} \log 5 = 0Exercise 4: f(x) = \log(1 + x^2)Exercise 5: \frac{d}{dx} \log|\sin x|Exercise 6: \frac{d}{dx} \log|\sec x|Exercise 7: \frac{d}{dx} \log|\sec x + \tan x|Exercise 8: \frac{d}{dx} \log|\csc x + \cot x|Exercise 9: \frac{d}{dx}(1+x^2)^{\sin x}Exercise 10: \frac{d}{dx} \log_{(1+x^2)} (1+x^2+2x^4)Exercise 11: \lim_{x\to 0} (1+x)^{1/x}Exercise 12: \lim_{u \to \infty} (1 + \frac{1}{u})^u
```
*Document: 3.7 Inverse Trigonometric Functions*

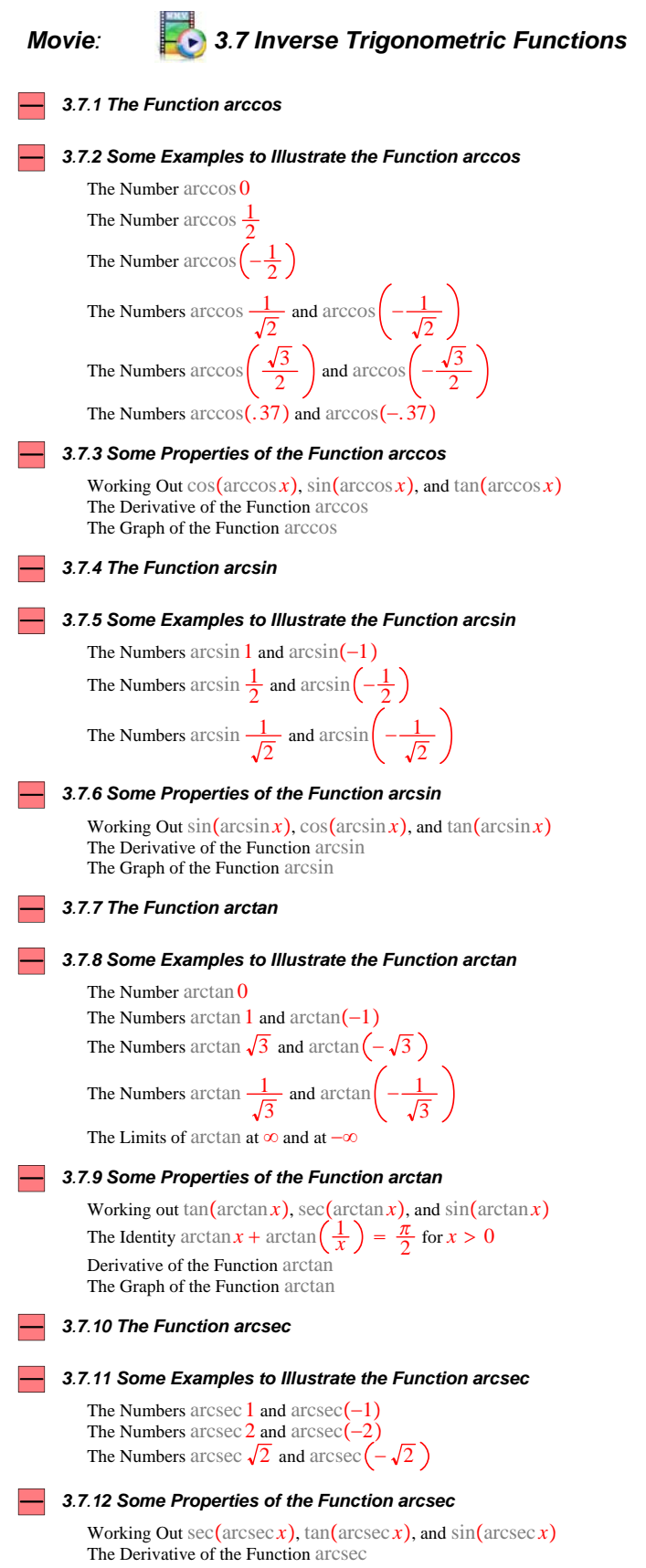

10

The Graph of the Function arcsec

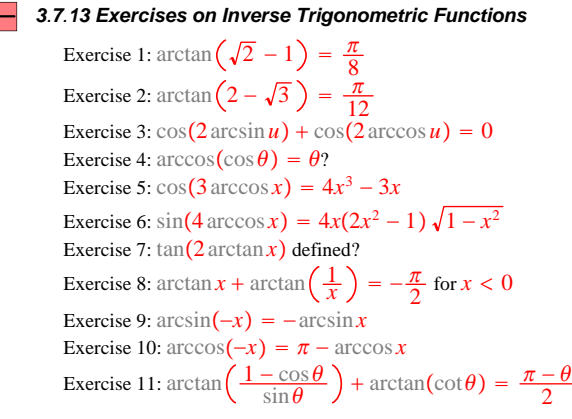

# *Document: 3.8 Implicit Functions*

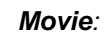

# *Movie: 3.8 Implicit Functions*

#### *3.8.1 Implicit 2D Graphs*

Example 1:  $x^2 + y^2 = 25$ Example 2:  $x^2y - y^2 + xy^3 = 5$ Example 3:  $(x^2 + y^2)^2 = x^2 - y^2$ Example 4:  $x^3 + y^3 - 3xy = 0$ Example 5:  $x^5 + y^5 - 3x^2y = 0$ Example 6:  $x \sin(x^2 + y^2) + y = 0$ 

*3.8.2 The Implicit Function Theorem*

#### *3.8.3 Some Exercises on Implicit Functions*

Exercise 1: Tangent to  $x^2 + y^2 = 25$  at  $(3, 4)$ Exercise 2: Slope of  $x^2y - y^2 + xy^3 = 5$  at a general point  $(x, y)$ Exercise 3: Tangent to  $x^2y - y^2 + xy^3 = 5$  at  $(2, 1)$ Exercise 4: Slope of  $(x^2 + y^2)^2 = x^2 - y^2$  at a general point  $(x, y)$ Exercise 5: Horizontal and vertical tangents to  $x^3 + y^3 - 3xy = 0$ Exercise 6: Horizontal and vertical tangents to  $x^5 + y^5 - 3x^2y = 0$ Exercise 7: Slope of  $x \sin(x^2 + y^2) + y = 0$  at a general point  $(x, y)$ 

## *Document: 3.9 Hyperbolic Functions*

# *Movie: 3.9 Hyperbolic Functions*

*3.9.1 Introduction to Hyperbolic Functions*

Some Preliminary Comments The Definitions of the Hyperbolic Functions

#### *3.9.2 Arithmetical Properties of the Hyperbolic Functions*

Behaviour of the Hyperbolic Functions at 0 "Pythagorean Identities" for the Hyperbolic Functions Replacing  $\bar{x}$  by  $-\bar{x}$  in the Hyperbolic Functions Hyperbolic Function Values at a Sum or Difference Analogues for the Hyperbolic Functions of the Trigonometric Double and Triple Angle Identities

#### *3.9.3 Derivatives of the Hyperbolic Functions*

The Equation  $\frac{d}{dx} \sinh x = \cosh x$ The Equation  $\frac{d}{dx} \cosh x = \sinh x$ The Equation  $\frac{d}{dx}$  tanh  $x = \text{sech}^2 x$ The Equation  $\frac{d}{dx}$  sech  $x = -\operatorname{sech} x \tanh x$  *3.9.4 Inverse Functions of the Hyperbolic Functions*

The Function arcsinh Finding  $\frac{d}{dx}$  arcsinh *x*<br>The Function arccosh Finding  $\frac{d}{dx}$  arccosh *x* The Function arctanh<br>Finding  $\frac{d}{dx}$  arctanh *x*<br>The Function arcsech<br>Finding  $\frac{d}{dx}$  arcsech *x* 

*3.9.5 Some Derivatives that Involve the Hyperbolic Functions*

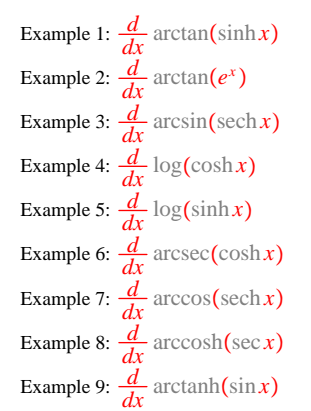

# **Overview of Chapter 4**: **Applications of the Derivative**

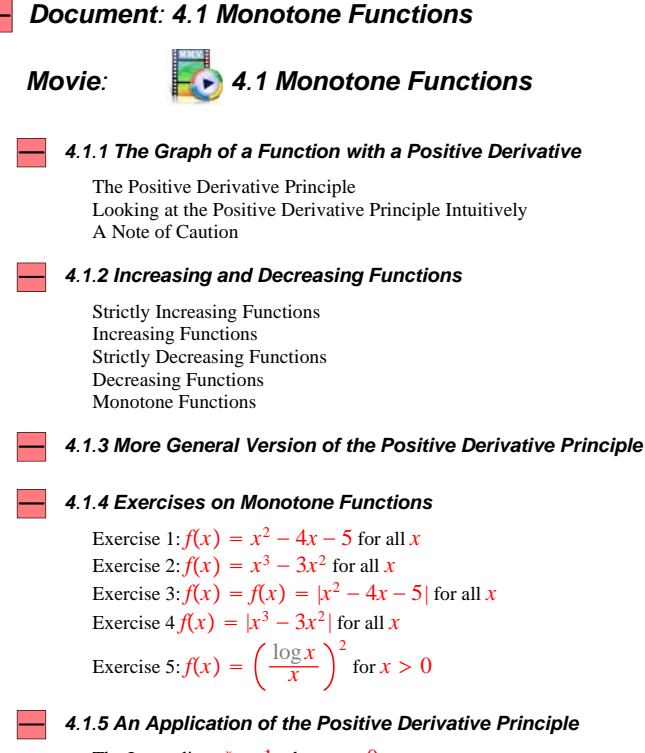

The Inequality  $e^x > 1$  when  $x > 0$ The Inequality  $e^x > 1 + x$  when  $x > 0$ The Inequality  $e^x > 1 + x + \frac{x^2}{2}$  when  $x > 0$ 

The Inequality  $e^x > 1 + \frac{x}{1!} + \frac{x^2}{2!} + \frac{x^3}{3!}$  when  $x > 0$ The General Case  $e^x > 1 + \frac{x}{1!} + \frac{x^2}{2!} + \frac{x^3}{3!} + \cdots + \frac{x^n}{n!}$  when  $x > 0$ *4.1.6 Working out Some Important Limits* The Limit  $\lim_{x\to\infty} \frac{e^x}{x}$ The Limit  $\lim_{x\to\infty} \frac{e^x}{x^5}$ *x*5 The Limit  $\lim_{x\to\infty} \frac{e^x}{x^n}$ *xn* The Limit  $\lim_{x\to\infty} \frac{\log x}{x}$ *x* The Limit  $\lim_{x\to\infty} \frac{(\log x)^{1000000}}{x}$ *x* The Limit  $\lim_{x\to 0+} x \log x$ The Limit  $\lim_{x\to 0+} x(\log x)^{1000000}$ *Document: 4.2 Drawing Graphs of Functions Movie: 4.2 Drawing Graphs of Functions 4.2.1 Maxima and Minima* Definition of Maxima and Minima Definition of Local Maxima and Minima *4.2.2 Fermat's Theorem* Statement of Fermat's Theorem Part 1: Positive derivative not at the right endpoint Part 2: Negative derivative not at the right endpoint Part 3: Positive derivative not at the left endpoint Part 4: Negative derivative not at the left endpoint Part 5: Conclusion Using Fermat's Theorem Critical Numbers of a Function *4.2.3 Some Examples to Illustrate Fermat's Theorem* Example 1:  $f(x) = x^3$  for  $-2 \le x \le 2$ Example 2:  $f(x) = x^3$  for  $-2 \le x < 2$ Example 3:  $f(x) =$  $\frac{x-1}{2}$  if  $0 \le x \le 3$ 2*x* − 5 if  $3 \le x \le 4$ *4.2.4 Exercises on Graphs of Functions* Exercise 1:  $f(x) = x^2 - 4x - 5$  for  $-2 \le x \le 6$ Exercise 2:  $f(x) = x^2 - 4x - 5$  for  $3 \le x \le 6$ Exercise 3:  $f(x) = |x^2 - 4x - 5|$  for  $-2 \le x \le 6$ Exercise 4:  $f(x) = x^3 - 3x^2$  for  $-1 \le x \le 4$ Exercise 5:  $f(x) = \frac{x^2}{1+x^2}$  for all *x*<br>
Exercise 6:  $f(x) = xe^{-x}$  for  $x \ge -1$ Exercise 7:  $f(x) = xe^{-x^2}$  for all *x* Exercise 8:  $f(x) = x^2 e^{-x^2}$  for all *x* Exercise 9:  $f(x) = 3 sin^4 x − 2 sin^3 x$  for  $0 ≤ x ≤ 2π$ Exercise  $10: f(x) = x(\log x)^2$  for  $0 < x \le 2$ Exercise  $11: f(x) = x^{2/3}(6-x)^{1/3}$  for  $-1 \le x \le 7$ *4.2.5 Concavity of Graphs* The Graph of a Function with a Positive Second Derivative The Graph of a Function with a Negative Second Derivative Points of Inflection *4.2.6 Exercises on Concavity*

> Exercise 1:  $f(x) = x^3 - 3x^2$  for all *x* Exercise 2:  $f(x) = \frac{x^2}{1+x^2}$  for all *x*<br>Exercise 3:  $f(x) = xe^{-x}$  for all *x*

```
Exercise 4: f(x) = xe^{-x^2} for all x
Exercise 5: f(x) = x^2 e^{-x^2} for all x
Exercise 6: f(x) = \log(1 + x^2) for all x
Exercise 7: f(x) = (\log x)^2 for x > 0Exercise 8: f(x) = x(\log x)^2 for x > 0Exercise 9: f(x) = x(\log(x^2))^2 - 3x\log(x^2) for x \neq 0Exercise 10: f(x) = x^{2/3}(6-x)^{1/3} for -1 \le x \le 7Exercise 11: f(x) = \frac{x \log x}{1 + x^2} for x > 0Exercise 12: Theoretical
```
#### *Document: 4.3 Applied Maxima and Minima*

# *Movie: 4.3 Applied Maxima and Minima*

#### *4.3.1 Elementary Exercises on Applied Maxima and Minima*

Exercise 1: The Chicken Coop Problem Exercise 2: The Box Problem Exercise 3: The Cylindrical Can Problem Exercise 4: The Rectangle in a Semicircle Problem Exercise 5: The Isosceles Triangle in a Parabola Problem Exercise 6: The Isosceles Triangle in a Circle Problem Exercise 7: The Cone in a Hemisphere Problem Exercise 8: The Triangle and Semicircle Problem Exercise 9: The Road and Field Problem (Special Case) Exercise 10: The Dimmer Switch Problem Exercise 11: An Electric Circuit Problem

#### *4.3.2 The General Road and Field Problem (and Deriving Snell's Law)*

The Narrow Road Version of the Road and Field Problem The Wide Road Version of the Road and Field Problem The Road and Field Problem and the Laws of Refraction Comparing the Wide Road Problem with the Narrow Road Problem

#### *4.3.3 Making a Quadrilateral of Maximum Area*

Maximizing the Area of a Quadrilateral with Given Sides The Three Sticks Problem

#### *4.3.4 The Ice Cream Problem: Maximum Minimum Problems About Cones*

Background Information About Cones Maximizing the Volume of a Cone with a Given Slant Height Minimizing the Slant Height of a Cone with a Given Volume Maximizing the Volume of a Cone with Given Surface Area Filling the Cone with Ice Cream

*4.3.5 Introducing The Soapbox Car Problem (See Section 8.4 for the full discussion.)*

#### *Document: 4.4 Antiderivatives (Indefinite Integrals)*

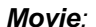

# *Movie: 4.4 Antiderivatives (Indefinite Integrals)*

*4.4.1 Antiderivative of a Function*

#### *4.4.2 Some Examples of Antiderivatives*

Example 1: Antiderivative with respect  $x$  of  $6x$ Example 2: Another antiderivative with respect *x* of 6*x* Example 3: Antiderivative with respect  $\boldsymbol{x}$  of  $\cos \boldsymbol{x}$ Example 4: Antiderivative with respect *x* of  $\frac{1}{x}$  when  $x > 0$ Example 5: Antiderivative with respect *x* of  $\frac{1}{x}$  when  $x < 0$ Example 6: Antiderivative with respect *x* of  $\frac{1}{x}$  when  $x \neq 0$ Example 7: Antiderivative with respect *x* of  $x^p$  when  $p \neq -1$ 

#### *4.4.3 The Key Fact About Antiderivatives*

Statement of the Key Fact Finding all Possible Antiderivatives of a Given Function

#### *4.4.4 Some Examples of General Antiderivatives*

Example 1:  $\int x dx = \frac{x^2}{2} + c$ Example 2:  $\int x^p dx = \frac{x^{p+1}}{p+1} + c$ Example 3:  $\int \frac{1}{x} dx = \log|x| + c$ Example 4:  $\int \cos x dx = \sin x + c$ Example 5:  $\int \sin x dx = -\cos x + c$ Example 6:  $\int \sec^2 x dx = \tan x + c$ Example 7:  $\int \sec x \tan x dx = \sec x + c$ Example 8:  $\int \tan x dx = \log|\sec x| + c$ Example 9:  $\cot x dx = \log|\sin x| + c$ Example 10:  $\int \sec x dx = \log|\sec x + \tan x| + c$ Example 11:  $\int \frac{1}{\sqrt{1 - x^2}} dx = \arcsin x + c$ Example 12:  $\int \frac{1}{1+x^2} dx = \arctan x + c$ Example 13:  $\int \frac{1}{x\sqrt{x^2 - 1}} dx = \operatorname{arcsec} x + c$ 

#### *4.4.5 Changing Variable to Find an Antiderivative*

Motivating the Change of Variable Method: Example 1 Motivating the Change of Variable Method: Example 2 Motivating the Change of Variable Method: Example 3 Motivating the Change of Variable Method: Example 4 Motivating the Change of Variable Method: Example 5 Motivating the Change of Variable Method: Example 6 Motivating the Change of Variable Method: Example 7 Introducing the Change of Variable Method Applying The Change of Variable Method

#### *4.4.6 Some Exercises on Changing Variable*

Exercise 1:  $\int \sqrt{1 + x^2} 2x dx$ Exercise 2:  $\int \frac{4x+3}{\sqrt{2x^2+3x+7}} dx$ Exercise 3:  $\int \frac{x}{1+x^2} dx$ Exercise 4:  $\int \cos^4 x \sin x dx$ Exercise 5:  $\int \sqrt{\tan x} \sec^2 x dx$ Exercise 6:  $\int \frac{\cos(\log x)}{x} dx$ Exercise 7:  $\int e^x \sin(3e^x) dx$ Exercise 8:  $\int (\log \sin x)^2 \cot x dx$ Exercise 9:  $\int x\sqrt{x+3} dx$ Exercise 10:  $\int \sqrt{\sin x} \cos x dx$ Exercise 11:  $\int \sqrt{\sin x} \cos^3 x dx$ Exercise 12:  $\sqrt{\sin x} \cos^5 x dx$ Exercise 13:  $\int \sqrt{\cos x} \sin^5 x dx$ Exercise 14:  $\int \sec^6 x \sqrt{\tan x} \, dx$ Exercise 15:  $\int \sec^3 x \tan^5 x dx$ 

```
Exercise 16: \int (1 + x) dx (two ways)
Exercise 17: \int \sin 2\theta d\theta (two ways)
Exercise 18: \int \frac{1}{1-x^2} dxExercise 19: \int \sec x dxExercise 20: \int \csc x dx
```
#### *4.4.7 Antiderivatives that Involve Hyperbolic Functions*

```
Exercise 1: \int \cosh x dx = \sinh x + cExercise 2: \int \sinh x dx = \cosh x + cExercise 3: \int \text{sech} x dx = 2 \arctan(e^x) + cExercise 4: \int \tanh x dx = \log \cosh x + cExercise 5: ∫ ∛tanhx sech<sup>2</sup>xdx
Exercise 6: \int \frac{1}{\sqrt{x^2 + 1}} dx = \operatorname{arcsinh} x + cExercise 7: \int \frac{\arcsinh x}{\sqrt{x^2+1}} dxExercise 8: \int \frac{\cos x}{\sqrt{1 + \sin^2 x}}dx
Exercise 9: \int \frac{\sqrt{\arccosh x}}{\sqrt{x^2-1}} dxExercise 10: \int \frac{1}{1-x^2} dx = \arctanh x + cExercise 11: \int \frac{1}{x\sqrt{1-x^2}} dx = -\operatorname{arcsech} x + c
```
# *Document: 4.5 Rates of Change*

*Movie: 4.5 Rates of Change*

*4.5.1 Interpreting the Derivative as a Rate of Change*

*4.5.2 Some Exercises on Derivatives as Rates of Change*

```
Exercise 1. Inflating a Balloon: Part 1
Exercise 2. Inflating a Balloon: Part 2
Exercise 3. A Leaking Cone: Part 1
Exercise 4. A Leaking Cone: Part 2
Exercise 5. Water Evaporating from a Cone
Exercise 6. Growth of a Bacterial Colony
Exercise 7. Growth of Money in a Bank Account
Exercise 8. Radioactive Decay
```
*Document: 4.6 Motion of a Particle in a Straight Line*

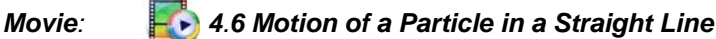

*4.6.1 The Position Function of a Moving Particle*

*4.6.2 Examples to Illustrate Position Functions*

Example 1:  $f(t) = t^2$  for  $-1 \le t \le 1$ Example 2:  $f(t) = t^4$  for  $-1 \le t \le 1$ Example 3:  $f(t) = t^2$  for  $t \ge 0$ Example 4:  $f(t) = \sin t$  for  $t \ge 0$ 

*4.6.3 Velocity, Speed, and Acceleration of a Particle*

#### *4.6.4 Some Exercises on Velocity, Speed, and Acceleration*

Exercise  $1: f(t) = t^2$  at each time *t* Exercise 2:  $f(t) = \sin t$  at each time *t* in the interval  $[0, 6\pi]$ Exercise  $3: f'(t) = 5t$  for each time *t* Exercise 4:  $f''(t) = 20$  for every *t* 

#### *4.6.5 Expressing Velocity and Acceleration in Terms of Postion*

An Example to Illustrate Velocity and Acceleration at a Point *x* A Formula for Velocity in Terms of Position Returning to the Example A Formula for Acceleration in Terms of Position Returning, Once Again, to the Example

#### *4.6.6 Newton's Law*

Introducing the Concept of Mass Introducing the Concept of Force Introduction to Newton's Law The Role of Force when Mass is Changing: The Sticky Ball Example The Role of Force when Velocity is Changing Newton's Law of Motion when the Force Acts in the Direction of the Number Line Newton's Law of Motion when the Force Acts Against the Direction of the Number Line Units to Be Used in Newton's Law The Kilogram, the Newton, and the Meter̀ The Gram, the Dyne, and the centimeter The Pound Mass, the Poundal, and the Foot The Slug, the Pound Force, and the Foot (Included Reluctantly)

#### *4.6.7 Some Exercises on Newton's Law*

Exercise 1: A Constant Mass Propelled by a Constant Force Exercise 2: A Constant Mass Projected Upward Near the Ground Exercise 3: A Sticky Ball Coasting in a Dust Cloud Exercise 4: A Sticky Ball Coasting in a Resisting Dust Cloud Exercise 5: Another Sticky Ball Problem Exercise 6: A Particle Coasting in a Resisting Medium; Resistance Proportional to the Velocity Exercise 7: A Particle Coasting in a Resisting Medium; Resistance Proportional to the Square of the Velocity Exercise 8: A Rocket Problem Exercise 9: A Particle Moving Away from the Earth Exercise 10: A Relativistic Problem

# **Overview of Chapter 5**: **The Mean Value Theorem and its Applications**

# *Document: 5.1 The Mean Value Theorem*

# *Movie: 5.1 The Mean Value Theorem*

#### *5.1.1 Introduction to the Mean Value Theorem*

Why Do We Need the Mean Value Theorem? A Sneak Preview of the Mean Value Theorem Statement of the Mean Value Theorem The Speeding Ticket Problem

#### *5.1.2 Rolle's Theorem*

The Statement of Rolle's Theorem Two Important Ingredients Needed for Rolle's theorem A Brief Restatement of Fermat's theorem A Brief Restatement of the Theorem on Maxima and Minima of Continuous Functions Proof of Rolle's Theorem A Two Function Version of Rolle's Theorem Proof of the Mean Value Theorem

*5.1.3 Proving the Positive Derivative Principle*

Proof of Assertion 1 Proof of Assertion 2 Proof of Assertion 3 Proof of Assertion 4 Proof of Assertion 5

#### *5.1.4 Some Exercises on the Mean Value Theorem*

Exercise 1: A function with a maximum

Exercise 2: The derivative of a strictly increasing function

Exercise 3: Reversing the endpoints of the interval

Exercise 4: A condition for a function to be one-one

Exercise 5: Using the inequality  $|f'(x)| \leq 1$ 

Exercise 6: When the inequality  $|f(t) - f(x)| \leq |t - x|^2$  holds

Exercise 7: A condition for two functions to be sin and cos

Exercise 8: Derivatives have an intermediate value property

Exercise 9: A two function version of Exercise 8

### *Document: 5.2 Approximating a Function with Polynomials*

# *Movie: 5.2 Approximating a Function with Polynomials*

#### *5.2.1 Introduction to Polynomials*

Definition of a Polynomial Expanding  $(1 + x)^8$ : Motivating the Binomial Theorem The Binomial Theorem

*5.2.2 The Coefficients of a General Polynomial*

Special Notation for Higher Derivatives of a Function Finding the Coefficients of a Given Polynomial The Degree of a Polynomial Recentering the Terms of a Polynomial

#### *5.2.3 Taylor Polynomials of a Function*

Definition of The Taylor Polynomials

#### *5.2.4 Some Examples of Taylor Polynomials*

Example 1:  $f(x) = 2 - 4x + 3x^2 + 7x^3 + 5x^4$  for each *x* 

Example 2:  $f(x) = \frac{1}{1 + x^2}$  for each *x* 

Example 3:  $f(x) = \frac{1}{1 + x^2}$ , Taylor polynomials centered at 1

Example 4: Using a computer algebra system to find Taylor polynomials Example 5: Another application of a computer algebra system

#### *5.2.5 Finding The Remainder Term*

Introducing the Remainder Term of a Taylor Polynomial A Quick Review of Rolle's Theorem A Version of Rolle's Theorem for the Second Derivative A Version of Rolle's Theorem for the Third Derviative A Version of Rolle's Theorem for the Fourth Derivative Motivating the Higher Derivative Form of the Mean Value Theorem: A Mean Value Theorem for the Fourth Derivative The Higher Deriverative Form of the Mean Value Theorem (Sometimes Called the Taylor Mean Value Theorem)

#### *5.2.6 Some Applications of the Taylor Mean Value Theorem*

Finding an Approximation to *e* The Number *e* is Irrational Finding an Approximation to  $e^3$ Finding an approximation to  $\log(\frac{3}{2})$ Finding an approximation to  $\log(\frac{1}{2})$ Finding An Approximation to  $\cos \hat{1}$ The Number COS<sup>1</sup> Is Irrational

#### *Document: 5.3 Indeterminate Forms*

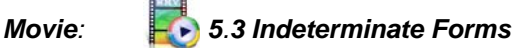

*5.3.1 Introduction to Indeterminate Forms*

*5.3.2 Some Examples to Illustrate Indeterminate Forms*

Example 1:  $\lim_{x\to 0} \frac{3x}{x} = 3$ Example 2:  $\lim_{x\to 0} \frac{\sin x}{x} = 1$ Example 3:  $\lim_{x\to 0+} x(\log x) = 0$ Example 4:  $\lim_{x \to \infty} \frac{(\log x)^3}{x} = 0$ Example 5:  $\lim_{x\to 0} (1 + 2x)^{1/x} = e^2$ Example 6:  $\lim_{x \to \infty} (\sqrt{x^2 + 3x + 1} - \sqrt{x^2 - 2x + 7}) = \frac{5}{2}$ 

#### *5.3.3 L'Hôpital's rule*

Introducing L'Hôpital's rule More Careful Statement of L'Hôpital's rule Some Remarks About L'Hôpital's rule The Rule Works for One-Sided and Two-Sided Limits The Limit May Be Finite or Infinite The Case in Which  $\lim g(x) = \infty$ A Brief History of L'Hôpital's rule A Special Case of L'Hôpital's Rule Example 1 Showing Use of the Special Case of L'Hôpital's Rule Example 2 Showing Use of the Special Case of L'Hôpital's Rule Proof of the Special Case of L'Hôpital's Rule

#### *5.3.4 Exercises on Indeterminate Forms*

Exercise 1:  $\lim_{x\to\infty} \frac{3x-7}{2x+5}$  $2x + 5$ Exercise 2:  $\lim_{x\to 0} \frac{e^x - 1}{x}$ Exercise 3:  $\lim_{x\to 0} \frac{e^x \sin 5x - \sin 3x}{x}$ Exercise 4:  $\lim_{x\to 0} \left( \frac{\tan x - x}{x - \sin x} \right)$ Exercise 5:  $\lim_{x\to 0} \left( \frac{x - \sin x}{x^3} \right)$ *x*3 Exercise 6:  $\lim_{x\to 0+} x \log x$ Exercise 7:  $\lim_{x\to 1} \frac{\log x}{x-1}$ *x* − 1 Exercise 8:  $\lim_{x\to\infty} \frac{\log x}{x}$ *x* Exercise 9:  $\lim_{x\to\infty} \frac{(\log x)^2}{x}$ *x* Exercise 10:  $\lim_{x \to \infty} \frac{(\log x)^p}{x} = 0$ Exercise 11:  $\lim_{x \to \infty} (\log(3x + 2) - \log(2x - 5))$ Exercise 12:  $\lim_{x\to\infty} \frac{\log(x+2)}{\log(x-5)}$  $log(x-5)$ Exercise 13:  $\lim_{x\to\infty} \left( \frac{(\log(3x+2))^2 - (\log(2x-5))^2}{\log x} \right)$ log *x* Exercise 14:  $\lim_{x\to\infty} \frac{\exp\left(\sqrt{\log x}\right)}{x}$ *x* Exercise 15:  $\lim_{x\to\pi/2} (\sin x)^{\tan x}$ Exercise 16:  $\lim_{x\to\infty} x^{(\log x)/x}$ Exercise 17:  $\lim_{x\to 0} ((1+px)^{1/x})$ Exercise 18:  $\lim_{x\to 0} \frac{e - (1+x)^{1/x}}{x}$ *x* Exercise 19:  $\lim_{x\to\infty} ((\log(x+1))^2 - (\log x)^2)$ Exercise 20:  $\lim_{x\to\infty} \frac{(x+1)^{\log(x+1)}}{x^{\log x}}$ *x*log*<sup>x</sup>* Exercise 21:  $\lim_{x\to\infty} \frac{\log(x+1)}{\log x}$ log *x x* Exercise 22:  $\lim_{x\to\infty} \frac{xe^{\sin x}}{\log x}$ log *x*

```
5.3.5 An Important Limit: \displaystyle\lim_{x\to\infty} x\bigg(1-\frac{x^p}{(x+1)^p}\bigg)Overview of Chapter 6: Integrals
Document: 6.1 Introducing Integrals as Antiderivatives
Movie: 6.1 Introducing Integrals as Antiderivatives
    6.1.1 Preliminary Note: This Movie Takes the Fast Track into Integral Calculus
    6.1.2 Defining Integrals Using Antiderivatives
        Reviewing a Property of Antiderivatives
         Defining the Symbol \int_a^bb
fxdx
        Notation for Taking a Function Between Limits
        The Symbol \overline{x} is Not Important
   6.1.3 Some Examples to Illustrate the Definition of an Integral
         Example 1: \int_{0}^{5} x dx2
         Example 2: \int_0^{\pi}/2
cos xdx
         Example 3: \int_{2}^{9}\int_{0}^{9} \frac{1}{x} dxExàmple 4: \int_0^{\pi}\int_{0}^{\pi/4} sec<sup>2</sup>xdx
         Example 5: \int_{0}^{\pi/4} sec x tan xdx
                       0
         Example 6: \int_0^{\pi}\frac{\pi}{4} sec xdx
         Example 7: \int_{-1}^{2}2x\sqrt{1+x^2} dx6.1.4 Linearity and Additivity of the Integral
        Linearity of the Integral
        Additivity of the Integral
         The Symbol \int_b^a\int_a^a when a < b6.1.5 Using Integrals to Find Area
        The Area Under the Graph of a Nonnegative Function: Historical Approach Using Infinitesimals
        The Area Under the Graph of a Nonnegative Function Without Using Infinitesimals
        Area of the Region Between Two Graphs
        Area Between the Graph of a Negative Function and the x-Axis
    6.1.6 Some Exercises on Area
        Exercise 1: The region between y = 4 - x^2 and the x-axis
        Exercise 2: A triangular region
        Exercise 3: Region between y = x^3 - 3x^2 + 2 and y = -x^2 + 3x + 2Exercise 4: Region between y = \sin x and y = \cos xExercise 5: Region between y = \sin x and y = \sin 2xExercise 6: Region between y = \sin x and y = \sqrt{\sin x} \cos x6.1.7 Derivatives of Integrals: The Equation \frac{d}{dx}\int_{a}^{x}\int_{0}^{x} f(t)dt = f(x)6.1.8 Exercises on Derivatives of Integrals
         Exercise 1: \frac{d}{dx} \int_{1}^{x}\sqrt{1 + t + t^4} dtExercise 2: \frac{d}{dx} \int_{1}^{x}\sqrt{1 + t + t^4} dtExercise 3: \frac{d}{dx} \int_{2}^{s}\int \sqrt{1+t+t^4} dt
```
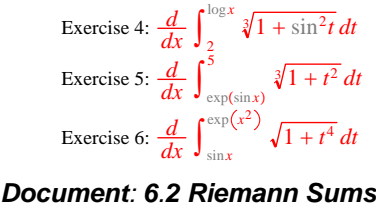

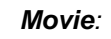

*Movie: 6.2 Riemann Sums*

### *6.2.1 Summation Notation*

Introducing Summation Notation Some Simple Examples to Illustrate Summation Notation Example 1:∑ *j*3 5 *j* 3 Example 2:  $\sum_{j=0}$ 7  $(-1)^{j}$ Example 3:  $\sum_{n=1}^{\infty}$ 4

#### *j*=1 Arithmetical Rules for Summation *n* Working Out the Sum ∑ *j*

*j*1 Another Way of Working Out  $\sum_{j=1}^{n} j$ *j*1

Working Out the Sum  $\sum_{j=1}^{n} j^2$ *j*1 Working Out the Sum  $\sum_{j=1}^{n} j^3$ 

*j*1 Using a Computer Algebra System to Work Out  $\sum_{i=1}^{n} j^p$ 

## *6.2.2 Introduction to Riemann Sums*

Motivating Riemann Sums Definition of a Partition Definition of a Riemann Sum Regular Partitions Darboux's Theorem Left Sums, Right Sums, and Midpoint Sums Left Sums Right Sums Midpoint Sums

*6.2.3 Some Examples to Illustrate Darboux's Theorem*

Example 1:  $\int_0^1$ 1 *xdx* Example 2:  $\int_0^1$  $\int_{1}^{1} x^2 dx$ Example 3:  $\int_a^b$ *b x*<sup>2</sup>*dx* Example 4:  $\int_0^1$  $\int \sqrt{x} dx$ Example 5:  $\int_0^1$  $\int \sqrt[1]{x^2} dx$ 

*Document: 6.3 Riemann Sums with a Computer Algebra System*

*Movie: 6.3 Riemann Sums with a Computer Algebra System*

*j*=1

*6.3.1 Introductory Comment*

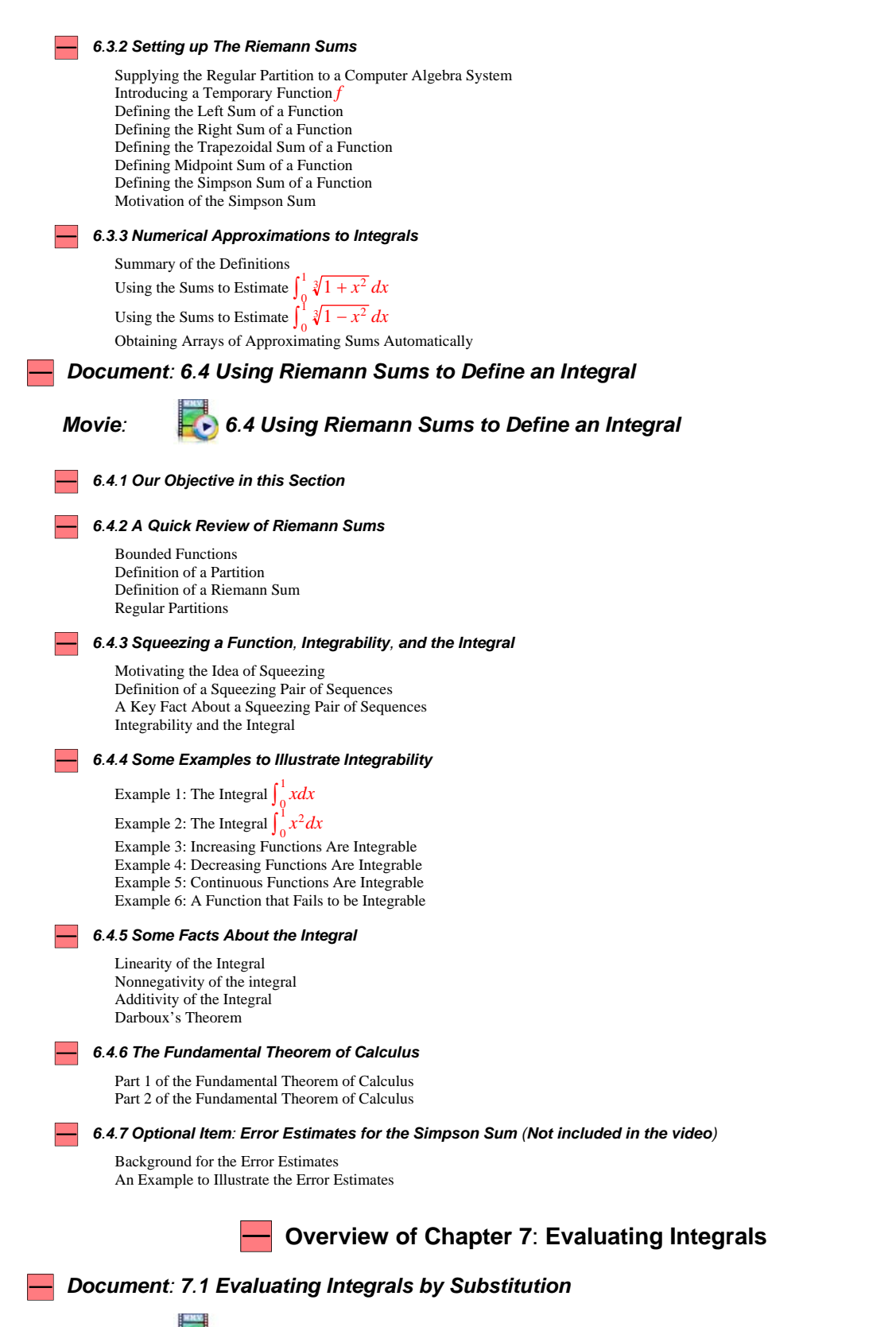

*Movie: 7.1 Evaluating Integrals by Substitution*

*7.1.1 Some Common Antiderivatives*

The Antiderivative  $\int x^p dx$  when  $p \neq -1$ The Antiderivative  $\int e^x dx$ The Antiderivative  $\int x^p dx$  when  $p = -1$ The Antiderivative Cos *xdx* The Antiderivative  $\int \sin x dx$ The Antiderivative  $\int \sec^2 x dx$ The Antiderivative  $\int \sec x \tan x dx$ The Antiderivative  $\int \tan x dx$ The Antiderivative  $\int \cot x dx$ The Antiderivative  $\int \sec x dx$ The Antiderivative  $\int \frac{1}{\sqrt{1-x^2}} dx$ The Antiderivative  $\int \frac{1}{1+x^2} dx$ The Antiderivative  $\int \frac{1}{x\sqrt{x^2-1}} dx$ 

#### **The List of Antiderivatives**

*7.1.2 Changing Variable to Calculate an Integral*

Introducing the Change of Variable Method Applying the Change of Variable Method

*7.1.3 Some Exercises on the Change of Variable Method*

Exercise 1:  $\int_0^{\pi}$  $\int_{0}^{\pi/2} \sin^2 x \cos x dx$ Exercise 2:  $\int_{0}^{1} \sqrt{1 + x^2} 2x dx$ 0 Exercise 3:  $\int_0^1$  $\frac{1}{2}$   $4x + 3$  $\frac{4x+3}{2x^2+3x+7}dx$ Exercise 4:  $\int_{1}^{2}$  $\int_{1}^{2} \frac{x}{1+x^2} dx$ Exercise 5:  $\int_0^{\pi}$  $\int_{0}^{\pi}$  cos<sup>4</sup>*x* sin *xdx* Exercise 6:  $\int_0^{\pi}$  $\sqrt{\tan x}$  sec<sup>2</sup>*xdx* Exercise 7:  $\int_{0}^{\pi/3} \tan^2 x dx$ 0 Exercise 8:  $\int_0^{\pi}$ /3 tan3*xdx* Exercise 9:  $\int_0^{\pi}$ /4 tan4*xdx* Exercise 10:  $\int_{1}^{\exp(\pi/3)} \frac{\cos(\log x)}{x} dx$ Exercise 11:  $\int_{\log(\pi/12)}^{\log(n/10)}$  $e^{x}$  sin(3*e<sup>x</sup>*)dx Exercise 12:  $\int_{0}^{1} x \sqrt{x+3} dx$ 0 Exercise 13:  $\int_0^{\pi}$  $\sqrt{\sin x}$  cos *xdx* Exercise 14:  $\int_0^{\pi}$  $\sqrt{\sin x}$  cos<sup>3</sup>*xdx* Exercise 15:  $\int_0^{\pi}$  $\sqrt{\sin x}$  cos<sup>5</sup>*xdx* Exercise 16:  $\int_{0}^{\pi/2} \sqrt{\cos x} \sin^5 x dx$ 0 Exercise 17:  $\int_0^{\pi}$  $\int_{0}^{\pi/2} \cos^2 x dx$ Exercise 18:  $\int_0^{\pi}$  $\sin^4 x \cos^2 x dx$ Exercise 19:  $\int_0^{\pi} \sqrt[3]{1 + 2\sin^2 x + \sin^5 x} \cos x dx$ Exercise 20:  $\int_0^{\pi}$  $\int_0^{\pi/4}$  sec<sup>6</sup>*x*  $\sqrt{\tan x}$  *dx* 

Exercise 21:  $\int_0^{\pi}$ /3 sec3*x* tan5*xdx* Exercise 22:  $\int_0^{\pi}$ /3 sec *xdx* Exercise 23:  $\int_0^1$  $\int_0^{1/2} \frac{\sqrt[3]{\arcsin x}}{\sqrt{1-x^2}} dx$ Exercise 24:  $\int_{1}^{9}$  $\int_0^3 \frac{1}{(1+x^2)\arctan x} dx$ Exercise 25:  $\int_0^1$  $\frac{1}{2}$  arctan **x**  $\frac{\arctan x}{(1+x^2)\sqrt{1+(\arctan x)^2}}dx$ Exercise 26:  $\int_{\sqrt{2}}^{2} \frac{1}{r\sqrt{r^2-1}}$  $\frac{1}{x\sqrt{x^2-1}}$  arcsec *x Document: 7.2 Evaluating Integrals by Parts Movie: 7.2 Evaluating Integrals by Parts 7.2.1 Introduction to Integration by Parts 7.2.2 Some Examples to Illustrate Integration by Parts* Example 1:  $\int_0^{\pi}$ /2 *x* cos *xdx* Example 2:  $\int_0^1$  $\int x e^{3x} dx$ Example 3:  $\int_0^{\pi}$  $\int_{0}^{\pi/2} \cos^2 x dx$ *7.2.3 Explaining Integration by Parts* Explaining Integration by Parts for Integrals Explaining Integration by Parts for Antiderivatives *7.2.4 Exercises on Integration by Parts* Exercise 1 Exercise 1 Part a:  $\int_0^{\pi}$  $\frac{\pi}{2}$   $x^2$  cos xdx Exercise 1 Part b:  $\int x^2 \cos x dx$ Exercise 2 Exercise 2 Part a:  $\int_{1}^{2}$ 2 *x* log *xdx* Exercise 2 Part b:  $\int x \log x dx$ Exercise 3 Exercise 3 Part a:  $\int_{1}^{2}$  $\int_{0}^{2} x(\log x)^{2} dx$ Exercise 3 Part b:  $\int x(\log x)^2 dx$ Exercise 4 Exercise 4 Part a:  $\int_{1}^{2}$  $\int_{0}^{2} x(\log x)^{3} dx$ Exercise 4 Part b:  $\int x(\log x)^3 dx$ Exercise 5:  $\int_{0}^{2} \log x dx$ 1 Exercise 6:  $\int_0^{\pi}$  $\int \frac{\pi^2}{4} \cos \sqrt{x} \, dx$ Exercise 7:  $\int_0^1$ 1 arctan *xdx* Exercise 8:  $\int_0^1$ 1 *x* arctan *xdx* Exercise 9:  $\int_{0}^{1/2} \arcsin x dx$ 0 /2 *x* sin *x* cos *xdx*

Exercise 10:  $\int_0^{\pi}$ 

Exercise 11:  $\int_0^1$ 1 *x* arcsin *xdx* Exercise 12:  $\int_0^{\pi}$  $e^x$  cos **xdx** Exercise 13:  $\int_0^{\pi}$  $\int_{x}^{\pi/3}$  sec<sup>3</sup>*xdx* Exercise 14:  $\int_0^{\pi}$  $\frac{\log \sqrt{3}}{\mathrm{sech}^3 x dx}$ Exercise 15:  $\int_0^2$ 2 cos*mx* cos *nxdx*

#### *7.2.5 Reduction Formulas*

Introduction to Reduction Formulas Example 1: A Reduction Formula for the Integral  $\int_{1}^{2}$  $\int_a^2 x(\log x)^n dx$ Example 2: A Reduction Formula for the Antiderivative  $\int x(\log x)^n dx$ Example 3: A Reduction Formula for the Integral  $\int_0^{\pi}$  $\int_{0}^{\pi/2} x^n \cos x dx$ Example 4: A Reduction Formula for the Antiderivative  $\int x^n e^x dx$ Example 5: A Reduction Formula for the Antiderivative  $\int \cos^n x dx$ Example 6: A Reduction Formula for the Integral  $\int_0^{\pi}$  $\int_{0}^{\pi/2}$  cos<sup>n</sup>xdx Example 7: A Reduction Formula for the Antiderivative  $\int \sin^n x dx$ Example 8: A Reduction Formula for the Integral  $\int_0^{\pi/2} \sin^n x dx$ Example 9: A Reduction Formula for the Antiderivative  $\int \tan^n x dx$ Example 10: A Reduction Formula for the Antiderivative  $\int \cot^n x dx$ Example 11: A Reduction Formula for the Antiderivative  $\int \sec^n x dx$ Example 12: A Reduction Formula for the Integral  $\int_0^{\pi}$  $\int_{0}^{\pi/4}$  sec<sup>*n*</sup>xdx</sub>

*7.2.6 Wallis' Formula:*  $\lim_{n\to\infty} \frac{2^{2n} (n!)^2}{\sqrt{n} (2n)!} = \sqrt{\pi}$ 

Introduction to Wallis' Formula A Return to the Integral  $\int_0^{\pi}$  $\int_{0}^{\pi/2}$  cos<sup>n</sup>xdx Deriving Wallis' Formula

*Document: 7.3 Evaluating Integrals Using Trigonometric and Hyperbolic Substitutions*

*Movie Option 1: 7.3 Evaluating Integrals Using Trigonometric Substitutions Only*

*Movie Option 2:*

# *7.3 Evaluating Integrals Using Trigonometric and Hyperbolic Substitutions*

*7.3.1 Preliminary Notes*

Introduction to this Section How Do I Know Whether to Use Trig or Hyperbolic Substitutions? How Do I Know Whether a Given Integral Is of Type 1, 2, or 3?

#### *7.3.2 Substitutions Involving* sin *or* tanh

Introduction to the sin Substitution An Example to Illustrate the sin Substitution Introduction to the tanh Substitution An Example to Illustrate the tanh Substitution Integrals of Expressions Involving  $\sqrt{a^2 - x^2}$ 

#### *7.3.3 Substitutions Involving* sec *or* cosh

Introduction to the sec Substitution An Example to Illustrate the sec Substitution Introduction to the cosh Substitution An Example to Illustrate the cosh Substitution Integrals of Expressions Involving  $\sqrt{x^2 - a^2}$ 

*7.3.4 Substitutions Involving* tan *or* sinh

Introduction to the tan Substitution An Example to Illustrate the tan Substitution Introduction to the sinh Substitution An Example to Illustrate the sinh Substitution Integrals of Expressions Involving  $\sqrt{a^2 + x^2}$ 

*7.3.5 Exercises on Trigonometric and Hyperbolic Substitutions*

Exercise 1:  $\int_0^3$  $\sqrt{9-x^2} dx$ Evaluation Using a Trigonometric Substitution Evaluation Using a Hyperbolic Substitution Exercise 2:  $\int_{0}^{3} \sqrt{9-x^2} dx$ <sup>1</sup>0<br>Evaluation Using a Trigonometric Substitution Evaluation Using a Hyperbolic Substitution: **Omitted** Exercise 3:  $\int_0^3$  $\int_0^{\frac{5}{2}} \frac{1}{\sqrt{25-x^2}} dx$ Evaluation Using a Trigonometric Substitution Evaluation Using a Hyperbolic Substitution Exercise 4:  $\int_0^3$  $\int_{0}^{3} \frac{1}{9+x^2} dx$ Evaluation Using a Trigonometric Substitution Evaluation Using a Hyperbolic Substitution Exercise 5:  $\int_{\sqrt{2}}^{2} \frac{x^2}{\sqrt{x^2-1}}$  $\frac{x^2}{x^2-1}dx$ Evaluation Using a Trigonometric Substitution Evaluation Using a Hyperbolic Substitution Exercise 6:  $\int_{3\sqrt{2}}^{0}$  $6\qquad1$  $\frac{1}{(x^2-9)^{3/2}}dx$ Evaluation Using a Trigonometric Substitution Evaluation Using a Hyperbolic Substitution Exercise 7:  $\int_0^1$  $\frac{1}{x}$   $\frac{x}{x}$  $\frac{x}{(1+x^2)^{3/2}}dx$ Exercise 8:  $\int_0^1$  $\int_0^{1/2} \frac{x^2}{\sqrt{1-x^2}} dx$ Evaluation Using a Trigonometric Substitution Evaluation Using a Hyperbolic Substitution Exercise 9:  $\int_0^1$  $\int_0^{1/2} \frac{x}{\sqrt{1-x^2}} dx$ Exercise 10:  $\int_{1/2}^{1/2}$  $\int_{1/2}^{1/\sqrt{2}} \frac{1}{x\sqrt{1-x^2}} dx$ Evaluation Using a Trigonometric Substitution Evaluation Using a Hyperbolic Substitution Exercise 11:  $\int_0^1$  $\frac{1}{x^2}$  $\frac{x^2}{(1+x^2)^{3/2}}dx$ Evaluation Using a Trigonometric Substitution Evaluation Using a Hyperbolic Substitution Exercise 12:  $\int_{3\sqrt{2}}^{0}$  $6\quad \qquad 1$  $\frac{1}{x\sqrt{x^2-9}}dx$ Evaluation Using a Trigonometric Substitution Evaluation Using a Hyperbolic Substitution Exercise 13:  $\int_{3\sqrt{2}}^{0}$  $6\qquad1$  $\frac{1}{x^2\sqrt{x^2-9}}dx$ Evaluation Using a Trigonometric Substitution Evaluation Using a Hyperbolic Substitution Exercise 14:  $\int_{3\sqrt{2}}^{6}$  $6\qquad1$  $\frac{1}{x^4 \sqrt{x^2 - 9}} dx$ Evaluation Using a Trigonometric Substitution Evaluation Using a Hyperbolic Substitution Exercise 15:  $\int_{3\sqrt{2}}^{0}$ <sup>6</sup> 1  $\frac{1}{x^2-9}dx$ Evaluation Using a Trigonometric Substitution Evaluation Using a Hyperbolic Substitution Exercise 16:  $\int_{3\sqrt{2}}^{0}$ <sup>6</sup> *x*  $\frac{x}{x^2-9}dx$ Exercise 17:  $\int_{3\sqrt{2}}^{0}$  $6 \frac{x^3}{2}$  $\frac{x^3}{x^2-9}dx$ 

Exercise 18:  $\int_0^{\pi}$  $\frac{\pi}{2}$  cos *x*  $\frac{\cos x}{1 + \sin^2 x} dx$ Evaluation Using a Trigonometric Substitution Evaluation Using a Hyperbolic Substitution Exercise 19:  $\int_{1}^{2}$  $\int_{1}^{2} \frac{\sqrt{x^2-1}}{x^4} dx$ Evaluation Using a Trigonometric Substitution Evaluation Using a Hyperbolic Substitution Exercise 20:  $\int_{5}^{3}$  $3+2\sqrt{3}$  1  $\frac{1}{x^2 - 6x + 13}$ Evaluation Using a Trigonometric Substitution Evaluation Using a Hyperbolic Substitution Exercise 21:  $\int_{1/2}^{2}$  $\frac{2}{1}$  $\frac{1}{(2x^2-2x+5)^{3/2}}dx$ Evaluation Using a Trigonometric Substitution Evaluation Using a Hyperbolic Substitution Exercise 22:  $\int_{1+3\sqrt{2}}^{7}$  $\frac{7}{1}$  $\frac{1}{x^2-2x-8}dx$ Evaluation Using a Trigonometric Substitution Evaluation Using a Hyperbolic Substitution Exercise 23:  $\int_{0}^{5} \sqrt{6x - 5 - x^2} dx$ 3 Evaluation Using a Trigonometric Substitution Evaluation Using a Hyperbolic Substitution: **Omitted** Exercise 24:  $\int_{1}^{4}$  $\frac{4/3}{1}$  $\frac{1}{(18x-9x^2-5)^{3/2}}dx$ Evaluation Using a Trigonometric Substitution Evaluation Using a Hyperbolic Substitution *Document: 7.4 Integration of Rational Functions Movie: 7.4 Integration of Rational Functions 7.4.1 Background on Rational Functions* Introducing Rational Functions Partial Fraction Expansions of Rational Functions *7.4.2 Some Exercises on Integration of Rational Functions* Exercise 1:  $\int \frac{x+23}{x^2-3x-10} dx$ Exercise 2:  $\int_0^1$  $\frac{1}{3x^2 + 8x + 7}$  $\frac{3x^2 + 8x + 7}{(x + 1)(x + 2)^2}$  dx Exercise 3:  $\int_{-1}^{1}$  $\frac{1}{x^2 + x + 2}$  $\frac{x^2 + x + 2}{(x + 3)(x^2 + 2x + 5)} dx$ Exercise 4:  $\int_{-1}^{1}$  $\frac{1}{2x-2}$  $\frac{2x-2}{(x+3)(x^2+2x+5)}dx$ Exercise 5:  $\int_{-1}^{1}$  $\frac{1}{x^2 + 5x - 2}$  $\frac{x^2+5x-2}{(x+3)(x^2+2x+5)}dx$ Exercise 6:  $\int_0^{\pi}$  $\int \frac{\pi}{4} \sqrt{\tan x} dx$ Exercise 7:  $\int_0^{\pi}$ /4 <sup>3</sup> tan *x dx 7.4.3 Integrating Rational Functions of* cos *and* sin *7.4.4 Exercises on Rational Functions of*  $\cos\theta$  *and*  $\sin\theta$ Exercise 1:  $\int_0^{\pi}$  $\int_0^{\pi/2} \frac{1}{\sin \theta + \cos \theta} d\theta$ 

Exercise 2: An Alternative Approach to  $\int_0^{\pi/2} \frac{1}{\cos \theta + \sin \theta} d\theta$ Exercise 3:  $\int_0^{\pi}$  $\int_0^{\pi/2} \frac{\sin \theta}{\sin \theta + \cos \theta} d\theta$ Exercise 4:  $\int_0^{\pi}$  $\int_0^{\pi/2} \frac{\sin \theta}{1 + \cos \theta + \sin \theta} d\theta$ 

*Document: 7.5 Evaluating Improper Integrals*

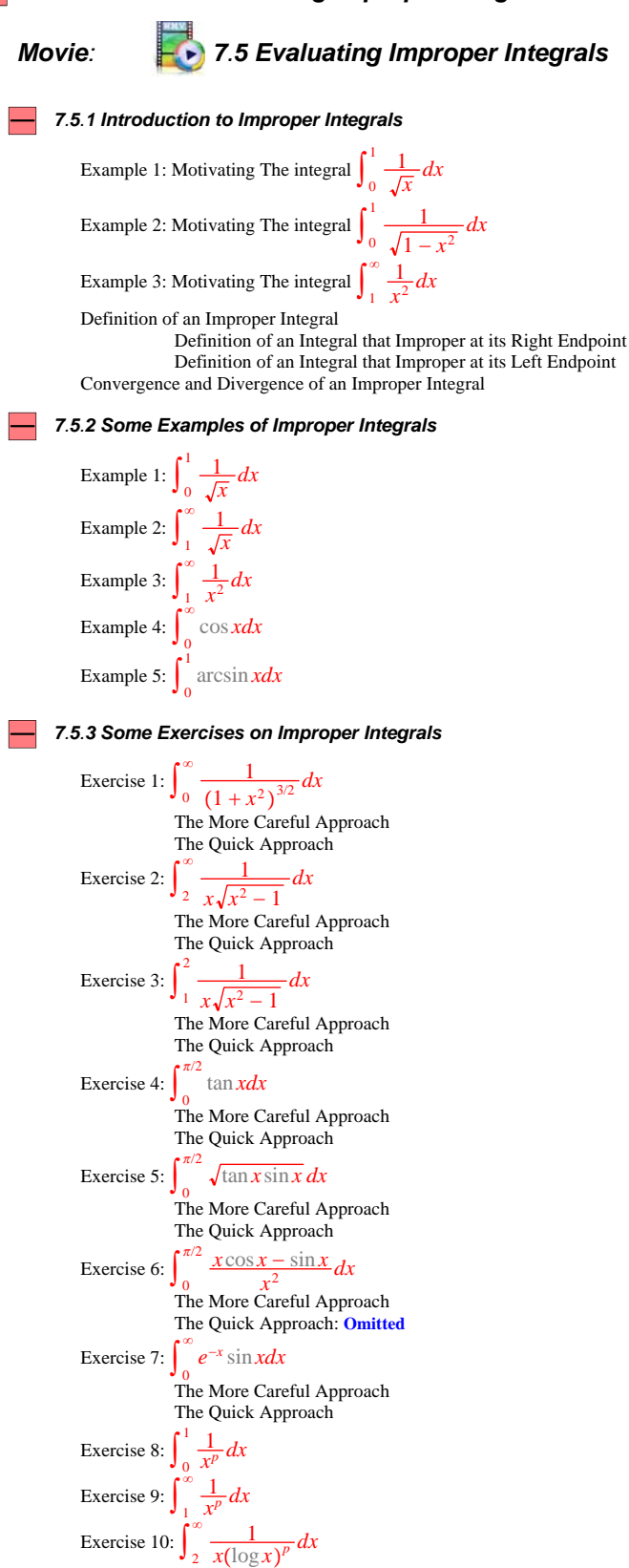

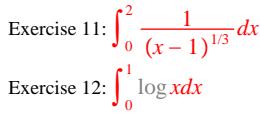

### *Document: 7.6 Convergence of Improper Integrals*

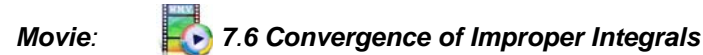

*7.6.1 Introduction to This Section*

#### *7.6.2 Convergence of Integrals of Nonnegative Functions*

An Fundamental Principle About Integrals of Nonnegative Functions Warning An Example to Illustrate The Fundamental Principle Introducing The Comparison Test for Improper Integrals The Comparison Test for Improper Integrals An Example to Illustrate the Comparison Test A Second Example to Illustrate the Comparison Test Introduction to the Limit Version of the Comparison Test Statement of the Limit Comparison Test Another Way of Looking at the Limit Comparison Test

#### *7.6.3 Exercises on the Comparison Test*

Exercise 1:  $\int_{1}^{\infty}$  *x*  $\frac{x}{(x^3-3x^2+3x+7)}dx$ Exercise 2:  $\int_0^1$  $\int_0^1 \frac{1}{\sqrt{x \cos x}} dx$ Exercise 3:  $\int_{1}^{\infty}$  $\int_{1}^{\infty} \frac{\log x}{x^2} dx$ Exercise 4:  $\int_{1}^{\infty}$  $\degree$  1  $\frac{1}{\sqrt[3]{x^2+5x+2}}dx$ Exercise 5:  $\int_0^1$  $\int_{0}^{1} \frac{\sin^2 x}{x^{5/2}} dx$ Exercise 6:  $\int_{1}^{\infty}$  $\infty$   $\sqrt{x}$  $\int \frac{\sqrt{x}}{x^2 - x + 1} dx$ Exercise 7:  $\int_{0}^{\pi/2} \sqrt{\tan x} dx$ 0 Exercise 8:  $\int_{1}^{2}$  $\int_{1}^{2} \frac{1}{\log x} dx$ Exercise 9:  $\int_0^{\pi}$  $\int_0^{\pi/2} \log(\sin x) dx$ Exercise 10:  $\int_{1}^{\infty}$  *x*−<sup>1</sup>*e*<sup>−</sup>*xdx* Exercise 11:  $\int_0^1$ <sup>1</sup>  $x^{a-1}e^{-x}dx$ **Note On the Final Three Exercises of this Group** Exercise 12:  $\int_{2}^{\infty}$  $\degree$  1  $\frac{1}{(\log x)^{\log x}} dx$ Exercise 13:  $\int_{3}^{\infty}$  $\degree$  1  $\frac{1}{(\log \log x)^{\log x}} dx$ Exercise 14:  $\int_3^8$  $\degree$  1  $\frac{1}{(\log x)^{\log\log x}}dx$ *7.6.4 Improper Integrals of Functions that Can Change Sign*

Absolute Convergence of an Improper Integral Every Absolutely Convergent Integral Must Converge Conditional Convergence of an Improper Integral

*7.6.5 Exercises on Absolute and Conditional Convergence of Improper Integrals*

Exercise 1:  $\int_{1}^{\infty}$  $\int_{1}^{\infty} \frac{\sin x}{x^2} dx$  and  $\int_{1}^{\infty}$  $\int_{1}^{\infty} \frac{\cos x}{x^2} dx$ Exercise 2:  $\int_{1}^{\infty}$  $\int_{1}^{\infty} \frac{\sin x}{x} dx$ 

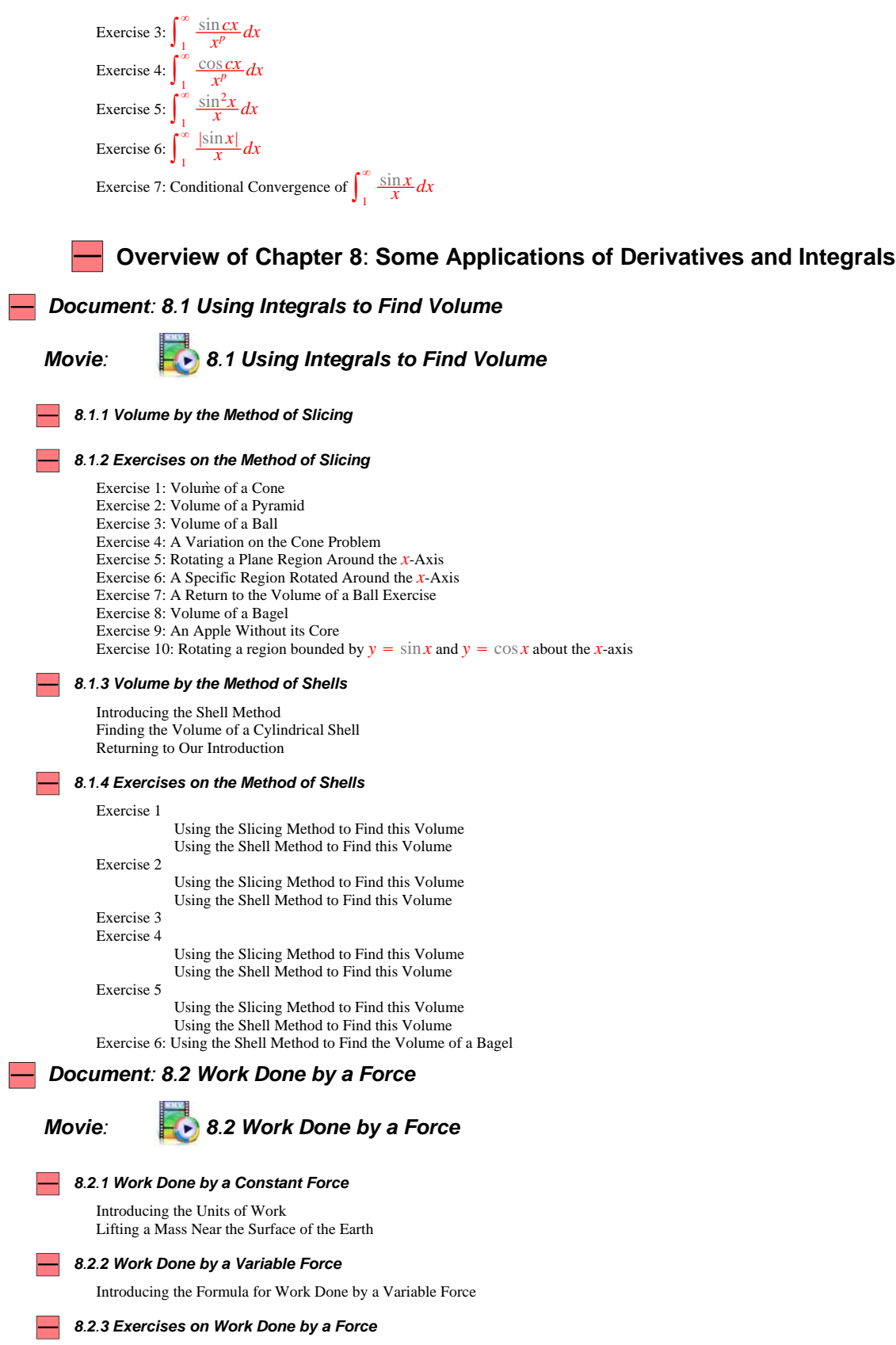

Exercise 1: Stretching a Piece of Elastic Exercise 2: Lifting a Leaking Bag of Flour Exercise 3: A Crane Lifting a Leaky Bag of Sand Exercise 4: Lifting a Constant Mass from the Ground to a Specified Distance from the Earth

#### *8.2.4 Work Done by a Force Acting on a Moving Particle*

Review of the Discussion of Velocity and Acceleration in Terms of Position Work Done by a Force Acting on a Moving Particle

#### *8.2.5 Exercises on Work Done by a Force Acting on a Particle*

Exercise 1: Kinetic Energy of a Particle with Constant Mass Exercise 2: Projecting a Particle from the Earth Exercise 3: A Relativistic Formula for Kinetic Energy Einstein's Mass-Energy Relationship

#### *Document: 8.3 Parametric and Polar Curves*

![](_page_30_Picture_6.jpeg)

![](_page_30_Picture_8.jpeg)

# *8.3.1 Parametric Curves*

Motivating the Idea of a Parametric Curve Definition of a 2D Parametric Curve

#### *8.3.2 Some Examples of Parametric Curves*

Example 1: A Curve that Runs in a Parabola Example 2: A Restricted Form of the Curve in Example 1 Example 3: Moving Through the Parabola Several Times Example 4: A Curve with a Loop Example 5: A Fish Curve Example 6: A Particle Travelling Counter Clockwise in a Circle Example 7: A Particle Travelling Clockwise in a Circle Example 8: A Spiral Curve Example 9: An Exponential Spiral Curve Example 10: The Cycloid

#### *8.3.3 Distance Travelled along a Curve*

#### *8.3.4 Exercises on Curve Length*

Exercise 1: Length of a Circle Exercise 2: Going Twice Around a Circle Exercise 3: Length of a Spiral Curve Exercise 4: Length of an Exponential Spiral Curve Exercise 5: Length of a Cycloid Exercise 6: Length of an Ellipse

#### *8.3.5 Area of a Surface of Revolution*

#### *8.3.6 Exercises on Surface of Revolution*

Exercise 1: Area of a Sphere Exercise 2: Area of a Cone Exercise 3: Area of a Parabaloid Exercise 4: Rotating the Graph of sin Exercise 5: Area of a Circular Ellipsoid

#### *8.3.7 Polar Coordinates*

Introduction to Polar Coordinates Polar Coordinates are not Unique A Relationship Between Polar Coordinates and Rectangular Coordinates Existence of Polar Coordinates of Any Given Point Polar Graphs

#### *8.3.8 Exercises on Polar Coordinates*

Exercise 1: Finding a Point with Given Polar Coordinates Exercise 2: Finding Polar Coordinates of a Given Point Exercise 3: Polar Equation of a Circle Exercise 4: Polar Equation of a Vertical Line Exercise 5: Polar Equation of a Horizontal Line Exercise 6: Polar Equation of a Line Through the Origin Exercise 7: Polar Equation of a Parabola

Exercise 8: Polar Equation of a Circle with Center at  $(1, 0)$ 

Exercise 9: Polar Equation of a Spiral Graph

![](_page_31_Picture_318.jpeg)

*8.5.4 Polar Equations of Conic Curves*

![](_page_32_Picture_481.jpeg)

Example 5: The Infinitely Repeating Decimal  $0.\bar{9}$ Example 6: The Infinitely Repeating Decimal  $0.\overline{473}$ 

Example 7: The Sum  $1 + x + x^2 + x^3 + \cdots$  When  $-1 < x < 1$ Example 8: The Sum  $1 - x + x^2 - x^3 + x^4 - \cdots$  When  $-1 < x < 1$ Example 9: The Sum  $1 - \frac{1}{2} + \frac{1}{3} - \frac{1}{4} + \frac{1}{5} - \cdots$ Example 10: The sum  $1 - \frac{1}{3} + \frac{1}{5} - \frac{1}{7} + \cdots$ Example 11: The sum  $\frac{1}{1} + \frac{1}{2} + \frac{1}{3} + \frac{1}{4} + \frac{1}{5} + \cdots$ Example 12: The sum  $\frac{1}{1^2} + \frac{1}{2^2} + \frac{1}{3^2} + \frac{1}{4^2} + \frac{1}{5^2} + \cdots$ Example 13: The Equation  $e^x = 1 + \frac{x}{1!} + \frac{x^2}{2!} + \frac{x^3}{3!} + \frac{x^4}{4!} + \cdots$ Example 14: The Equation  $\cos x = 1 - \frac{x^2}{2!} + \frac{x^4}{4!} - \frac{x^6}{6!} + \cdots$ Example 15: The Equation  $\sin x = x - \frac{x^3}{3!} + \frac{x^5}{5!} - \frac{x^7}{7!} + \cdots$ Example 16: Comparing the Series Expansions of exp, cos, and sin Example 17: The Equation  $x^2 = \frac{\pi^2}{3} - \frac{4\cos x}{1^2} + \frac{4\cos 2x}{2^2} - \frac{4\cos 3x}{3^2} + \cdots$ *9.2.3 Concluding Remarks*  $\equiv$ *Document: 9.3 Introduction to Infinite Series Movie: 9.3 Introduction to Infinite Series 9.3.1 The Series with nth Term an 9.3.2 Convergence and Divergence of Series 9.3.3 Some Examples to Illustrate the Idea of a Series* Example 1: The Series  $\sum 0$ Example 2: The Series  $\sum 1$ Example 3: Taking  $a_n = \begin{cases} 1 & \text{if } 1 \leq n \leq 4 \end{cases}$ 0 if  $n \geq 5$ Example 4: The Series  $\sum_{n} \frac{1}{n(n+1)}$ Example 5: The Series  $\sum \frac{2}{n(n+1)(n+2)}$  for Each *n* Example 6: The Geometric Series∑*xn*−<sup>1</sup> Example 7: The Series  $\sum \log \left(1 + \frac{1}{n}\right)$ Example 8: The Series  $\sum (-1)^{n-1}$ *9.3.4 The nth Term Criterion for Divergence* Introduction to the *n*th Term Criterion for Divergence Proof of the *n*th Term Criterion for Divergence *9.3.5 A Return to the Examples of 9.3.3* Example 1: The Series  $\sum 0$ Example 2: The Series  $\sum 1$ Example 3: Taking  $a_n = \begin{cases} 1 & \text{if } 1 \leq n \leq 4 \end{cases}$ 0 if  $n \geq 5$ Example 4: The Series  $\sum_{n} \frac{1}{n(n+1)}$ Example 5: The Series  $\sum \frac{2}{n(n+1)(n+2)}$ Example 6: The Geometric Series  $\sum_{n=1}^{\infty} x^{n-1}$ Example 7: The Series  $\sum \log \left(1 + \frac{1}{n}\right)$ Example 8: The Series  $\sum (-1)^{n-1}$ 

![](_page_34_Picture_423.jpeg)

Exercise 5: Testing the Series  $\sum_{n=1}^{\infty} \frac{1}{n^{3/2} + n}$ Exercise 6: Testing the Series  $\sum \frac{1}{n^{3/2} - n}$ <br>Exercise 7: Testing the Series  $\sum \frac{n}{\sqrt{n^4 - n^2 + 2}}$ Exercise 8: Testing the Series  $\sum \frac{\log n}{n^2}$ Exercise 9: Testing the Series  $\sum \frac{n \log n}{\sqrt{n^5 - n^2 + 2}}$ Exercise 10: Testing the Series  $\sum_{n=1}^{\infty} \frac{1}{n^{1+1/n}}$ Exercise 11: Testing the Series  $\sum \frac{1}{n^{1+(\log n)/n}}$ Exercise 12: Testing the Series  $\sum_{n=1}^{\infty} \frac{1}{n^{1 + (\log n)^2/n}}$ Exercise 13: Testing the Series  $\sum \left( \frac{n}{n+1} \right)$ *n* Exercise 14: Testing the Series  $\sum \left( \frac{1}{\log n} \right)$ 3 Exercise 15: Testing the Series  $\sum \left( \frac{1}{\log n} \right)$ *n* Exercise 16: Testing the Series  $\sum \left( \frac{1}{\log n} \right)$ log*n* Exercise 17: Testing the Series  $\sum \left( \frac{1}{\log \log n} \right)$ log*n* Exercise 18: Testing the Series  $\sum \left( \frac{1}{\log n} \right)$ log log*n*

#### *9.4.6 The Elementary Ratio Tests*

Introducing the Ratio Tests The Ratio Comparison Test The d'Alembert Ratio Test, Inequality Form The d'Alembert Ratio Test, Limit Form, Often Known as "The Ratio Test"

#### $\overline{\phantom{a}}$ *9.4.7 Some Exercises that Rely on d'Alembert's Test (Exercises on "The Ratio Test")*

![](_page_35_Picture_495.jpeg)

![](_page_36_Picture_0.jpeg)

![](_page_37_Figure_0.jpeg)

![](_page_38_Picture_497.jpeg)

#### *10.2.1 Preliminary Note*

```
10.2.2 Introducing the Arithmetical Operations in Rn
```
Definition of the Space *R<sup>n</sup>* Addition and Subtraction in *R<sup>n</sup>*

#### *<sup>10</sup>.2.3 Some Properties of Addition and Subtraction in R<sup>n</sup>*

Adding any Point to the Origin The Commutative Law for Addition in *R<sup>n</sup>* The Associative Law for Addition in *R<sup>n</sup>* Some Facts About Subtraction The Symbol −*A*

#### *<sup>10</sup>.2.4 Scalar Multiplication in R<sup>n</sup>*

Introducing Scalar Multiplication Definition of Scalar Multiplication in *R<sup>n</sup>* Some Properties of Scalar Multiplication in *R<sup>n</sup>*

#### *10.2.5 Linear Combinations*

Definition of a Linear Combination Two Examples of Linear Combinations Example 1 Example 2 The Standard Basis in *R<sup>n</sup>* The Standard Basis in *R*<sup>2</sup> The Standard Basis in *R*<sup>3</sup> Extending the Idea of Standard Basis to *R<sup>n</sup>*

# *<sup>10</sup>.2.6 Geometric Interpretation of the Arithmetical Operations in R*<sup>2</sup> *and R*<sup>3</sup>

Norm of a Point in *R*<sup>2</sup> Using the Norm to Find the Length of a Line Segment in *R*<sup>2</sup> Coordinate Axes and the Norm in *R*<sup>3</sup> Using the Norm to Find the Length of a Line Segment in *R*<sup>3</sup> Line Segments with the Same Length and Direction The Parallelogram Rule for Addition Line Segments with the Same Direction and Different Lengths Line Segments with Opposite Directions Norm of a Point in *R<sup>n</sup>* : Definition of a Unit Vector Some Simple Facts About the Norm in *R<sup>n</sup>* The Norm is Zero only at *O* The Norm and Scalar Multiplication Dividing a Point by its Norm to Produce a Unit Vector

#### *<sup>10</sup>.2.7 Exercises on the Geometric Interpretation of the Arithmetical Operations in R*<sup>2</sup> *and R*<sup>3</sup>

Exercise 1: Midpoint of a Line Segment Exercise 2: An Application to Geometry Exercise 3: An Application to Geometry Exercise 4: An Application to Geometry Exercise 5: A 3D Analogue of Exercise 4

#### *10.2.8 The Concept of a Vector*

Motivating the Vector Concept by Looking at Forces that Act on a Particle Introducing the Concept of a Vector Another Look at Vector Addition

#### *10.2.9 The Inner Product (Dot Product)*

Preliminary Discussion of the Inner Product (Dot Product) Definition of the Inner Product The Inner Product of a Point with Itself The Commutative Law for the Inner Product The Inner Product and Scalar Multiplication

The Distributive Law for the Inner Product Inner Product of Points with Norm One The Cauchy-Schwarz Inequality The Minkowski Inequality The Triangle Inequality A Geometric Interpretation of the Inner Product in *R*<sup>2</sup> and *R*<sup>3</sup> Perpendicular Line Segments in *R*<sup>2</sup> and *R*<sup>3</sup> Orthogonality in *R<sup>n</sup>* Orthonormal Sets Expressing Any Vector in Terms of an Orthonormal Set

#### *10.2.10 Some Exercises on the Inner Product*

Exercise 1: Finding an Angle Exercise 2: The set  $\{(\cos \theta, \sin \theta), (-\sin \theta, \cos \theta)\}\$ is orthonormal. Exercise 3:  $(\cos \alpha, \sin \alpha) \cdot (\cos \beta, \sin \beta)$ Exercise 4: Angle in a Semicircle Exercise 5: Diagonals of a Rhombus̀ Exercise 6: Diagonals of a Rectangle Exercise 7: Altitudes of a Triangle Exercise 8: The Euler Line of a Triangle

## *<sup>10</sup>.2.11 The Cross Product in R*<sup>3</sup>

Definition of the Cross Product in *R*<sup>3</sup> Some Examples of Cross Products Example 1 Example 2 The Equation  $A \times A = O$ The Equation  $A \times B = -B \times A$ The Distributive Law for the Cross Product The Cross Product and Scalar Multiplication Failure of the Associative Law The Scalar Triple Product The Vector Triple Product The Norm of a Cross Product The Direction of  $A \times B$ 

## *10.2.12 Some Exercises on Cross Products*

Exercise 1: An Application to Area of a Triangle Exercise 2: An Application to Area of a Triangle Exercise 3: Finding the Area of a Given Triangle Exercise 4: An Exercise on Triple Products Exercise 5: Another Exercise on Triple Products Exercise 6 Another Exercise on Triple Products

*10.2.13 Volume of a Parallelopiped*

![](_page_40_Picture_8.jpeg)

*Document: 10.3 Lines and Planes in R*<sup>3</sup>

*Movie: 10.3 Lines and Planes in R*<sup>3</sup>

#### *<sup>10</sup>.3.1 Lines and Parametric Lines in R*<sup>2</sup>

Introduction to This Section Straight Line Graphs of the type  $ax + by = d$  in  $\mathbb{R}^2$ Parametric Form of the Equation of a Straight Line in *R*<sup>2</sup>

# *<sup>10</sup>.3.2 Some Exercises on Lines in R*<sup>2</sup>

Exercise 1: Finding The Intersection of Two Lines Exercise 2: Finding The Intersection of Two Parametric Lines Exercise 3: A Line Perpendicular to Given Direction Exercise 4: Dropping a Perpendicular to a Line Exercise 5: Dropping a Perpendicular to a Parametric Line

#### *10.3.3 Lines and Planes in*  $\mathbb{R}^3$

The Two Kinds of Equation The Equation of a Plane Parametric Equations of a Line

#### *10.3.4 Exercises on Lines and Planes*

Exercise 1: Equation of a Plane Containing a Given Point and Perpendicular to a Given Direction Exercise 2: Equation of a Plane Containing a Given Point and Perpendicular to a Given Line Segment Exercise 3: Equation of a Line Containing a Given Point and and Parallel to a Given Line Exercise 4: Equation of a Line Containing Two Given Points Exercise 5: Intersection of a Line and a Plane Exercise 6: Failure of Intersection of a Line and a Plane Exercise 7: Intersection of Two Lines Exercise 8: Angle Between Two Given Lines Exercise 9: Plane Containing Two Given Lines Exercise 10: Plane Containing Three Given Points Exercise 11: Plane Containing a Line and a Point Exercise 12: Line Perpendicular to Two Given Lines Exercise 13: Dropping a Perpendicular to a Line Exercise 14: Point in a Line Closest to a Given Point Exercise 15: Common Perpendicular Between Two Lines Exercise 16: Perpendicular from a Point to a Plane

#### *10.3.5 Parametric Equation of a Plane in*  $\mathbb{R}^3$

Introducing the Parametric Equation of a Plane An Example of a Parametric Equation of a Plane

# **Overview of Chapter 11**: **Multivariable Differential Calculus**

# *Document: 11.1 Surfaces and Curves in R*<sup>3</sup>

![](_page_41_Picture_8.jpeg)

*Movie: 11.1 Surfaces and Curves in R*<sup>3</sup>

*11.1.1 Preliminary Note on This Section*

*11.1.2 Surfaces as Implicit Plots and Parametric Surfaces*

#### *11.1.3 Some Examples of Surfaces*

Example 1: Plotting a Cone Example 2: Plotting a Circular Parabaloid Example 3: Plotting an Ellipsoid Example 4: Plotting a Cone and a Hemisphere Example 5: Plotting an Hyperboloid of One Sheet Example 6: Plotting an Hyperboloid of Two Sheets Example 7: Plotting a Corkscrew Example 8: Plotting A Double Sea Shell Example 9: Plotting a Cylinder Example 10: Plotting Möbius Band Example 11: Plotting a Cylinder with Two Twists Example 12: Plotting a Cylinder with Three Twists Example 13: Plotting a Cylinder with Four Twists Example 14: Twisting a Cylinder Example 15: A Surface with a Surprise

#### *11.1.4 Parametric Curves*

Motivating the Idea of a Parametric Curve in *R*<sup>3</sup> 11.1.4.2 Definition of a Parametric Curve in *R*<sup>3</sup>

*11.1.5 Some Examples of Curves*

Example 1: Plotting a Spiral on a Cylinder Example 2: Plotting a Spiral on a Cone Example 3: Plotting an Exponential Spiral Example 4: Plotting Two Interlocking Closed Curves Example 5: Plotting the Hardy-Walker Knotted Closed Curve

## *Document: 11.2 The Calculus of Curves*

# *Movie: 11.2 The Calculus of Curves 11.2.1 Limits and Continuity of Parametric Curves* Limit of a Parametric Curve at a Given Number Continuity of a Curve *11.2.2 Some Examples to Illustrate Limits and Continuity of Curves* Example 1:  $\lim_{t \to 3} (2t - 3, t^2, 5t)$ Example 2:  $\lim_{t \to 3} (2t - 3, t^2, 5t)$ Example 3: A Discontinuous Curve *11.2.3 Velocity, also called the Derivative of a Curve* Definition of the Velocity of a Curve Speed of a Curve Acceleration of a Curve An Example to Illustrate the Velocity, Speed and Acceleration of a Curve *11.2.4 Geometric Interpretation of Velocity and Speed* The Direction of the Velocity of a Curve Using Speed to Find the Length of a Curve *11.2.5 Some Exercises on Velocity and Speed* Exercise 1:Length of a Curve Exercise 2:Length of a Curve Exercise 3: A Product Rule for Scalar Multiplication Exercise 4: A Sum Rule Exercise 5: A Product Rule for the Dot Product Exercise 6: A Product Rule for the Cross Product Exercise 7: Curves with Constant Norm Exercise 8: The Equation  $\frac{d}{dt}P(t) \times P'(t) = P(t) \times P''(t)$ *11.2.6 Curvature, Principal Normal, Binormal, and Torsion of a Curve* Velocity of a Curve Whose Norm is Constant Unit Tangent Vector of a Parametric Curve Principal Normal of a Parametric Curve The Curvature of a Parametric Curve The Equation  $T'(t) = k(t)s'(t)N(t)$ The Curvature of a Circle is the Reciprocal of Its Radius Center of Curvature and Evolute of a Parametric Curve The Binormal of a Parametric Curve

The Orthonormal Triple  $\left\{T(t), N(t), B(t)\right\}$ 

The Torsion of a Parametric Curve The Frenet Formulas

#### *11.2.7 The Acceleration of a Parametric Curve*

Definition of Acceleration of a Parametric Curve The Relationship Between Acceleration, Curvature and Principal Normal The Product  $P'(t) \times P''(t)$  and a Useful Formula for  $k(t)$ 

*11.2.8 Some Exercises on Curvature*

Exercise 1: Working with  $P(t) = (e^t \cos t, e^t \sin t, e^t)$ 

Exercise 2: Working with  $y = x^2$ Exercise 3: Working with  $y = f(x)$ Exercise 4: An Animation Showing the Evolute of a Cycloid Exercise 5 Animating the Evolute of a Four Leaf Rose

#### *11.2.9 Motion of a Particle in Space: Newton's Law*

The Basic Definitions Newton's Law Expressing the Force Acting on a Particle in Terms of Curvature

#### *11.2.10 Planetary Motion*

Introduction to Planetary Motion Some Technical Preliminaries The Identity  $f(\theta)(\cos \theta, \sin \theta) = g(\theta)(-\sin \theta, \cos \theta)$ The Equation  $f''(x) + f(x) = 0$ The Equation  $f''(x) + f(x) = c$ An Alternative Form of the Solution An Analysis of Planetary Motion

*Document: 11.3 Real Valued Functions*

*Movie: 11.3 Real Valued Functions*

![](_page_43_Figure_7.jpeg)

Example 1:  $f(x, y, z) = x + ye^{xz}$ Example 2:  $f(x, y, z) = \frac{1}{(x^2+y^2+z^2)^{3/2}}$ Example 3:  $f(u, v, w, x, y) = \frac{y x \sin(vy) + \log(u^2 + v^2)}{\sqrt{1 + u^2 + v^2 + w^2 + x^2 + y^2}}$ 

Example 4:  $f(x, y) = \frac{(x^2 - y^2)^2}{x^2 + y^2}$  $x^2 + y^2$ Example 5:  $f(x, y) = (\sin x - \sin y)^2$ Example 6:  $f(x, y) = \frac{x \sin y - y \sin x}{x^2 + y^2}$ 

#### *11.3.3 Limits of Real Valued Functions*

Closeness in the Space *R*<sup>2</sup> Closeness in the Space  $\mathbb{R}^3$ Limit at a Given Point in *R*<sup>2</sup> Limit at a Given Point in *R*<sup>3</sup>

*11.3.4 Some Examples of Limits*

```
Example 1: \lim_{(x,y)\to(0,0)} (x^2 + 3xy - 2y^2) = 0Example 2: \lim_{(x,y)\to(-1,2)} (x^2 + 3xy - 2y^2) = -13Example 3: \lim_{(x,y)\to(0,0)}\frac{\sin(x^2 + y^2)}{x^2 + y^2} = 1Example 4: \lim_{(x,y)\to(0,0)}\frac{xy}{x^2+y^2}Example 5: \lim_{(x,y)\to(0,0)}x2y2
                               x^2 + y^2Example 6: \lim_{(x,y)\to(0,0)}x2y
                               x^2 + y^2Example 7: \lim_{(x,y)\to(0,0)}\frac{xy^2}{x^2+y^4} Does not Exist
Example 8: An Example of a Repeated Limit
```
![](_page_43_Figure_14.jpeg)

![](_page_44_Picture_0.jpeg)

#### *11.4.1 Introduction to Partial Derivatives*

Partial Derivatives of a Function of Two Variables Functions of More than Two Variables A Geometric Interpretation of Partial Derivatives A More Precise Approach to Partial Derivatives Higher Order Partial Derivatives Equality of Second Order Mixed Partial Derivatives

#### *11.4.2 Some Exercises on Partial Derivatives*

Exercise 1: Working out Partial Derivatives Exercise 2: Obtaining a Relationship among Partial Derivatives Exercise 3: Obtaining a Relationship among Partial Derivatives Exercise 4: Obtaining a Relationship among Partial Derivatives Exercise 5: Obtaining a Relationship among Partial Derivatives Exercise 6: Obtaining the Laplace Equation Exercise 7: Obtaining the Laplace Equation Exercise 8: The Cauchy-Riemann and Laplace Equations Exercise 9: Failure of Equality of Mixed Second Order Partial Derivatives

#### *11.4.3 The Chain Rule*

An Example to Motivate the Chain Rule A Second Example to Motivate the Chain Rule The Chain Rule for Functions of Two Variables The Chain Rule for Functions of Three Variables The Chain Rule for Functions of *n* Variables

#### *11.4.4 Some Exercises on the Chain Rule*

Exercise 1: Illustrating the Chain Rule Exercise 2: Illustrating the Chain Rule Exercise 3: Changing to Polars Exercise 4: A Linear Transformation Exercise 5: Applying the Chain Rule to the Second Derivative Exercise 6: Changing to Polars, Second Derivatives Exercise 7: Changing to Sphericals, Second Derivatives Exercise 8: Euler's Formula for Homogeneous Functions

## *Document: 11.5 Vector Fields*

![](_page_44_Picture_10.jpeg)

# *Movie: 11.5 Vector Fields*

#### *11.5.1 Introduction to Vector Fields*

The Force of Gravity as a Vector Field Velocity of a Flowing Fluid as a Vector Field Definition of a Vector Field Scalar Fields

#### *11.5.2 Some Examples of Vector Fields*

Example 1: Plotting a Vector Field Example 2: Plotting a Vector Field Example 3: Plotting a Vector Field Example 4: Plotting a Vector Field

## *11.5.3 Gradient, Divergence, Laplacian, and Curl*

Gradient of a Real Function Gradient of a Real Function The Laplacian The Curl of a Vector Field

The Operator ∇ Called Nabla or Del

![](_page_45_Picture_1.jpeg)

Addition and Subtraction of Matrices Multiplication of a Matrix by a Number Multiplication of One Matrix by Another The Identity Matrix Invertible and Singular Matrices A Relationship Between Matrix Multiplication and Determinants

#### *11.6.2 Some Exercises on Matrix Arithmetic*

Exercise 1: Working out a Simple Product Exercise 2: Working out a Simple Product Exercise 3: Product of Invertible Matrices Exercise 4: A System of Linear Equations in Matrix Form Exercise 5: Solving a System of Linear Equations Using Matrix Notation

#### *11.6.3 The Jacobian Matrix of a Vector Field*

Writing the Coordinates of a Vector Field Vertically Motivating the Idea of a Jacobian Matrix The Jacobian Matrix of a Vector Field in *R*<sup>3</sup>

The Jacobian Matrix of a Function from a Region in  $\mathbb{R}^6$  into  $\mathbb{R}^4$ The General Case of a Jacobian Matrix

#### *11.6.4 Expressing the Chain Rule in Matrix Form*

A Simple Example Showing the Chain Rule in Matrix Form Revisiting the Chain Rule for Real Functions The  $4 \times 2 \times 3$  Form of the Chain Rule The General  $n \times m \times k$  Form of the Chain Rule

#### *11.6.5 Implicit Differentiation*

A Review of Implicit Differention as We Saw It in Section 3.8 Applying Implicit Differentiation to a Single Equation in Three Unknowns Applying Implicit Differentiation to Two Equations in Three Unknowns: A Special Case Applying Implicit Differentiation to Two Equations in Three Unknowns: The General Case Applying Implicit Differentiation to Four Equations in Seven Unknowns: The General Implicit Differentiation Problem

#### *11.6.6 Principal Normal of a Parametric Surface*

Introducing the Concept of Principal Normal Principal Normal of a Sphere Principal Normal of a Cone Finding a Normal to a Surface of the Form  $f(x, y, z) = 0$ Tangent Plane to the Surface  $x^2y + yz^2 = 20$  at  $(1, 2, 3)$ Tangent Plane to the Surface  $x^3 + y^3 + z^3 + 3xyz = 6$  at  $(1, 1, 1)$ Tangent Plane to the Surface  $ze^{xy} - 4x^2 - 4y^2 = e - 8$  at  $(1, 1, 1)$ Tangent Plane to the Surface  $e^{-x^2-y^2-z^2}(4x^2+5xyz+4y^2+4z^2) = 17e^{-3}$  at  $(1,1,1)$ 

### *Document: 11.7 Maxima and Minima*

![](_page_46_Figure_8.jpeg)

# *Movie: 11.7 Maxima and Minima*

#### *11.7.1 Definitions of Maxima and Minima*

Definition of Maximum and Minimum of a Function Definition of Local Maximum and Local Minimum of a Function

#### *11.7.2 Some Examples to Illustrate the Definitions*

Example 1: Illustrating Maxima and Minima Example 2: Illustrating Maxima and Minima Example 3: Illustrating Maxima and Minima Example 4: Illustrating Maxima and Minima

#### *11.7.3 Basic Facts About Maxima and Minima*

Existence of Maxima and Minima of a Function Fermat's Theorem Critical Points of a Function Finding Maxima and Minima of a Given Function Saddle Points The Second Derivative Test for Maxima and Minima

#### *11.7.4 Exercises on Maxima and Minima*

Exercise 1: Maximum and Minimum of a Polynomial Exercise 2: Maximum and Minimum of a Polynomial on a Disk Exercise 3: A Monkey Saddle Exercise 4: Finding Critical Points Exercise 5: A Box Problem Exercise 6: A Maximum Minimum Problem that Requires a Computer Algebra System

#### *<sup>11</sup>.7.5 The Standard Simplex in R<sup>n</sup>*

The Standard Simplex in  $\mathbb{R}^1$ ,  $\mathbb{R}^2$ , and  $\mathbb{R}^3$ Definition of the Standard Simplex *Qn* A Maximum Minimum Problem on the Simplex *Qn* An Application of the Preceding Maximum Minimum Problem

![](_page_47_Figure_1.jpeg)

# *Document: 12.1 Integration on Curves*

*Movie: 12.1 Integration on Curves*

#### *12.1.1 Integration on a Smooth Curve*

Definition of a Smooth Curve Integrals of the Type  $\int_{P} f dx$ ,  $\int_{P} f dy$ , and  $\int_{P} f dz$ Integrals of the Type  $\int_{P} \mathbf{F} \cdot d\mathbf{P} = \int_{P} \mathbf{F} \cdot (dx, dy, dz) = \int_{P} f dx + g dy + h dz$ Application to Work Done by a Force

#### *12.1.2 Examples of Integrals on Smooth Curves*

Example 1 Example 2 Example 3

#### *12.1.3 Fundamental Theorem of Calculus for Integrals on Curves*

Introduction to the Fundamental Theorem Statement of the Fundamental Theorem for Integrals of the Type  $\int_P \bm{F} \bm{\cdot} d\bm{P}$ Path Independence and the Fundamental Theorem The Role of "Whirlpools"

#### *12.1.4 Exercises on Integrals on Curves*

Exercise 1: Evaluating an Integral on a Curve Exercise 2: Integral on a Straight Line Segment Exercise 3: Integrating a Conservative Field on an Unknown Curve Exercise 4: Integrating a Conservative Field on an Unknown Curve Exercise 5: Integrating a Non Conservative Field Exercise 6: The Potential of the Force of Gravity

#### *12.1.5 Reparametrizing a Curve*

Motivating the Idea of a Reparametrization of a Curve Reparametrizing a Curve in the Direction of Travel Reparametrizing a Curve Reversing the Direction of Travel An Animation to Illustrate a Reparametrization that Reverses the Direction of Travel Integrating on a Reparametrization that is in the Direction of Travel Integrating on a Reparametrization that Reverses the Direction of Travel

#### *12.1.6 Integration on a Chain of Smooth Curves*

Motivating the Idea of a Chain of Curves Definition of a Chain of Curves Integrating on a Chain of Curves Integrating around a Triangle

#### *12.1.7 Exercises on Integrals on Chains*

Exercise 1: Evaluating an Integral on a Chain Exercise 2: Integrating Around a Square Exercise 3: An Integral Around a Triangle

*12.1.8 A More General Notion of a Chain of Curves*

# *Document: 12.2 Integration of a Function of Two Variables*

*Movie: 12.2 Integration of a Function of Two Variables*

#### *12.2.1 Iterated Integrals in Two Variables*

Iterated Integrals with Constant Limits More General Iterated Integrals

#### *12.2.2 Some Examples of Iterated Integrals*

Example 1: Evaluating an Iterated Integral Example 2: Evaluating an Iterated Integral Example 3: Evaluating an Iterated Integral Example 4: Evaluating an Iterated Integral Example 5: Evaluating an Iterated Integral Example 6: Evaluating an Iterated Integral Example 7: Evaluating an Iterated Integral Example 8: Some Meaningless Iterated Integrals

#### *12.2.3 The Fichtenholz Theorem*

Note to Instructors on the Fichtenholz Theorem Introduction to Fichenholz Theorem Statement of the Fichtenholz Theorem

#### *12.2.4 Some Exercises on Iterated Integrals*

Exercise 1: Inverting the Order of an Iterated Integral Exercise 2: Inverting the Order of an Iterated Integral Exercise 3: Inverting the Order of an Iterated Integral Exercise 4: Inverting the Order of an Iterated Integral Exercise 5: Inverting the Order of an Iterated Integral

Exercise 6: Evaluating the Integral  $\int_{0}^{\infty}$ *e*<sup>−</sup>*x*<sup>2</sup> *dx*

Exercise 7: Failure of Equality of Iterated Integrals Exercise 8: Failure of Equality of Iterated Integrals

#### *12.2.5 Introduction to Integration over Regions*

# *<sup>12</sup>.2.6 Integrals over Regions in R*<sup>1</sup>

Integral over an Interval [a,b] in *R*<sup>1</sup> The General Case of a Region in *R*<sup>1</sup>

# 12.2.7 Some Examples to Illustrate the Definition of  $\int_{S} f(x) dx$

Example 1 Example 2 Example 3 Example 4

#### *12.2.8 Integrals over Regions in R*<sup>2</sup>

#### *12.2.9 Exercises on Double Integrals*

Exercise 1: Evaluating a Double Integral on a Triangle Exercise 2: Evaluating a Double Integral on a Triangle Exercise 3: Double Integral on a Circular Segment Exercise 4: Double Integral on a Circular Sector Exercise 5: Double Integral on a Half Ring Exercise 6: Double Integral on a Triangle Exercise 7: Double Integral on a Triangle Exercise 8: Double Integral on a Triangle Exercise 9: Inverting and then Evaluating a Double Integral Exercise 10: Inverting and then Evaluating a Double Integral Exercise 11: Inverting and then Evaluating a Double Integral Exercise 12: Inverting a Double Integral Exercise 13: Inverting a Double Integral

#### *12.2.10 Approximating Double Integrals by Sums*

Darboux's Theorem

Using A Double Integral to Find Area Revisiting Area of the Region Between two Graphs Using a Double Integral to Find the Value of a Metal Plate Using a Double Integral to Find Volume

#### *12.2.11 Exercises on Applications of Double Integrals*

Exercise 1: Finding an Area Exercise 2: Finding an Area Exercise 3: Finding an Area Exercise 4: Expressing a Volume in Terms of a Double Integral Exercise 5: The Plumber's Nightmare Exercise 6: Finding a Volume Exercise 7: Expressing a Volume in Terms of a Double Integral Exercise 8: Volume of the Standard 3-Simplex

#### *Document: 12.3 The Gamma and Beta Functions*

![](_page_49_Picture_4.jpeg)

# *Movie: 12.3 The Gamma and Beta Functions*

# *12.3.1 The Equation*  $\lim_{x\to\infty} \frac{x^p}{e^x} = 0$

The Equation  $\lim_{\dot{x}\to\infty}\frac{x^0}{e^x} = 0$ The Equation  $\lim_{x\to\infty} \frac{x^p}{e^x} = 0$  When *p* Is Negative The Equation  $\lim_{x \to \infty} \frac{x^p}{e^x} = 0$  When *p* Is Positive

#### *12.3.2 Introducing the Gamma Function*

Definition of the Gamma Function Some Examples to Illustrate the Gamma Function A Harder Example The Convergence of the Integral  $\int_0^{\infty}$  *xa*−<sup>1</sup>*e*<sup>−</sup>*xdx* The Graph of the Gamma Function

#### *12.3.3 Some Elementary Facts About the Gamma Function*

The Recurrence Formula The Gamma Function and Factorials The Substitution  $x = t^2$ The Value of  $\Gamma\left(\frac{1}{2}\right)$ 

#### *12.3.4 Introducing the Beta Function*

Definition of the Beta Function Some Examples to Illustrate the Beta Function

The Convergence of the Integral  $\int_0^1$  $\int_{0}^{1} t^{a-1} (1-t)^{b-1} dt$ 

The Graph of the Beta Function

#### *12.3.5 Some Elementary Facts About the Beta Function*

Symmetry of the Beta Function The Substitution  $u = ct$ The Substitution  $t = \sin^2 \theta$ The Value of  $B(\frac{1}{2}, \frac{1}{2})$ 

#### *12.3.6 The Relationship Between the Gamma and Beta Functions*

Introducing the Relationship

Proof of the Formula  $\Gamma(a)\Gamma(b) = \Gamma(a+b)B(a,b)$ 

#### *12.3.7 Some Exercises on the Gamma and Beta Functions*

Exercise 1:  $\Gamma(\frac{1}{2}) = \sqrt{\pi}$ Exercise 2:  $\Gamma\left(\frac{13}{2}\right)$ 

Exercise 3:  $\int_0^{\pi}$  $\int_{0}^{\pi/2} \cos^8\!\theta \sin^{12}\!\theta d\theta$ Exercise 4:  $\int_0^{\pi}$  $\int_{0}^{\pi/2} \cos^7 \theta \sin^{12} \theta d\theta$ Exercise 5:  $\int_0^{\pi}$  $\frac{\pi}{2}$   $\sqrt{\tan \theta} d\theta$ Exercise 6:  $\int_0^1$  $\int \sqrt{1-x^4} dx$ Exercise 7:  $\int_0^1$  $\int_{0}^{1} \frac{1}{\sqrt{1-x^4}} dx$ Exercise 8:  $\int_0^{\infty}$  $\int_{0}^{\infty} \frac{1}{\sqrt{1+x^4}} dx$ Exercise 9:  $\iint_{Q^2} x^{p-1} y^{q-1} dx dy = \frac{\Gamma(p) \Gamma(q)}{\Gamma(p+q+1)}$ Exercise 10:  $\int_0^{\pi}$  $\int_{0}^{\pi/2} \sin^p \theta d\theta = \int_{\pi/2}^{\pi}$  $\int_{0}^{\pi}$  sin<sup>p</sup> $\theta d\theta$ Exercise 11:  $B(a, a) = \frac{1}{2^{2a-1}} B(a, \frac{1}{2})$ Exercise 12:  $\Gamma(2a) = \frac{2^{2a-1}}{\sqrt{\pi}} \Gamma(a) \Gamma\left(a + \frac{1}{2}\right)$ Exercise 13:  $\Gamma\left(\frac{1}{4}\right)\Gamma\left(\frac{3}{4}\right) = \sqrt{2}\pi$ Exercise 14:  $\int_0^{\pi}$  $\sqrt{\tan \theta} d\theta$ 

#### *12.3.8 A Hard Fact About the Gamma Function*

Statement of the Hard Fact An Application of the Hard Fact

# *Document: 12.4 Changing Integrals to Polar Coordinates*

# *Movie: 12.4 Changing Integrals to Polar Coordinates*

#### *12.4.1 Introducing the Change to Polar Coordinates*

A First Look Changing to Polar Coordinates A More Careful Description of the Regions of Integration Motivating the Formula for Changing to Polar Coordinates

#### *12.4.2 Exercises on Polar Coordinates*

Exercise 1: Using Polars to Evaluate an Integral Exercise 2: Using Polars to Evaluate an Integral Exercise 3: Using Polars to Evaluate an Integral Exercise 4: Using Polars to Evaluate an Integral Exercise 5: Using Polars to Evaluate an Integral Exercise 6: Using Polars to Evaluate an Integral Exercise 7: Using Polars to Evaluate an Integral Exercise 8: Using Polars to Evaluate an Integral Exercise 9: Using Polars to Evaluate an Integral Exercise 10: Using Polars to Evaluate an Integral Exercise 11: Using Polars to Evaluate an Integral Exercise 12: Using Polars to Evaluate an Integral Exercise 13: Using Polars to Evaluate an Integral Exercise 14: Using Polars to Evaluate an Integral

# *Document: 12.5 Integration of a Function of Three Variables*

*Movie: 12.5 Integration of a Function of Three Variables*

#### *12.5.1 Iterated Integrals in Three Variables*

Iterated Integrals with Constant Limits More General Iterated Integrals

#### *12.5.2 Some Examples of Iterated Integrals in Three Variables*

Example 1:  $\int_{2}^{3}$  $\int_2^3 \int_0^1$  $\int_{-2}^1$  $\int (xy + 2yz)dydx$ Example 2:  $\int_0^{\pi/4} \int_0^{\pi/3} \int_0^{\pi}$  $\int_{0}^{\pi/2}$  cos(x + y + z)dxdydz Example 3:  $\int_0^1$  $\int_0^1\int_0^1$  $\int_0^1\int_0^1$  $\int_{0}^{1} \frac{1}{(x+y+z)^{5/2}} dz dx dy$ Example 4:  $\int_0^2$  $\int_0^2 \int_1^x$  $\int_1^x \int_0^{\pi}$ /2*y x* cos*yzdzdydx* Example 5: Some Meaningless Iterated Integrals

#### *12.5.3 The Fichtenholz Theorem*

#### *<sup>12</sup>.5.4 Integration over Regions in R*<sup>3</sup>

Definition of the Integral over a Region in *R*<sup>3</sup> Darboux's Theorem Using a Triple Integral to Find Volume Using a Triple Integral to Find the Mass of a Region Using a Triple Integral to Find the Value of a Metal Solid

#### *12.5.5 Some Exercises on the Conversion of Triple Integrals to Iterated Integrals*

Exercise 1: Setting up a Triple Integral Exercise 2: A Return to the Plumber's Nightmare Exercise 3: Setting up a Triple Integral Exercise 4: Setting up a Triple Integral Exercise 5: Integrating on the Standard 3-Simplex

#### *12.5.6 Cylindrical Coordinates*

Introduction to Cylindrical Coordinates Cylindrical Coordinates with  $\theta$  Changing Cylindrical Coordinates with *r* Changing Cylindrical Coordinates with *z* Changing

#### *12.5.7 Exercises on Cylindrical Coordinates*

Exercise 1: Using Cylindricals to Evaluate an Integral Exercise 2: Using Cylindricals to Evaluate an Integral Exercise 3: Using Cylindricals to Evaluate an Integral

#### *12.5.8 Spherical Coordinates*

Introduction to Spherical Coordinates Spherical Coordinates with  $\theta$  Changing Spherical Coordinates with  $\rho$  Changing Spherical Coordinates with  $\varphi$  Changing

#### *12.5.9 Changing Integrals to Spherical Coordinates*

A First Look at the Method A More Careful Description of the Regions of Integration Motivating the Formula for Changing to Spherical Coordinates

#### *12.5.10 Exercises on Spherical Coordinates*

Exercise 1: Using Sphericals to Evaluate an Integral Exercise 2: Using Sphericals to Evaluate an Integral Exercise 3: Using Sphericals to Evaluate an Integral Exercise 4: Using Sphericals to Evaluate an Integral Exercise 5: Using Sphericals to Evaluate an Integral Exercise 6: Using Sphericals to Evaluate an Integral Exercise 7: Using Sphericals to Evaluate an Integral Exercise 8: Using Sphericals to Evaluate an Integral Exercise 9: Using Sphericals to Evaluate an Integral Exercise 10: Finding the Centroid of a Solid Region Exercise 11: Finding the Moment of Inertia of a Solid Region

![](_page_52_Picture_335.jpeg)

The Boundary of a Rectangle in *R*<sup>2</sup> The Boundary of a Parametric Surface in  $\mathbb{R}^2$  or  $\mathbb{R}^3$ When the Domain Region is *Q*<sup>2</sup> When the Domain Region is a Rectangle A Formula for Integrating on the Boundary of a Surface

#### *12.7.4 Some Examples of Boundaries of Parametric Surfaces*

Example 1: The Unit Disk Example 2: A Portion of a Paraboloid Example 3: The Unit Sphere Example 4: A Möbius Band

#### *12.7.5 A Change of Variable Formula for Integrals on the Boundary of a Surface*

Introduction to the Change of Variable Formula Proving the Change of Variable Formula

#### *12.7.6 Green's Theorem for Double Integrals*

Simple Closed Curves and Jordan Regions Positively Oriented Boundary of a Jordan Region Three Examples of Positively Oriented Jordan Curves Example 1: The Standard 2-Simplex *Q*<sup>2</sup> Example 2: A Rectangle Example 3: The Unit Disk Introduction to Green's Theorem Green's Theorem on the Standard 2-Simplex *Q*<sup>2</sup> Green's Theorem on a Rectangle Green's Theorem for Double Integrals

#### *12.7.7 Some Exercises on Green's Theorem for Double Integrals*

Exercise 1: Using Green's Theorem to Find Area Exercise 2: Finding the Area of a Region Exercise 3: Finding the Area of a Region Exercise 4: Finding the Area of a Region Exercise 5: Using Green's Theorem to Find a Centroid Exercise 6: Finding the Centroid of a Region

#### *12.7.8 Integrating on Parametric Surfaces*

Introducing Integrals on Parametric Surfaces Integrating on a Parametric Surface in *R*<sup>2</sup> Example of an Integral on a Parametric Surface in *R*<sup>2</sup> Integrating on a Parametric Surface in *R*<sup>2</sup> Example of an Integral on a Parametric Surface in *R*<sup>3</sup> Integrating a Vector Field on a Surface Green's Theorem for Integrals on Parametric Surfaces

#### *12.7.9 Green's Theorem for Integrals on Parametric Surfaces*

#### *12.7.10 Stokes' Theorem*

Introduction to Stokes' Theorem Statement of Stokes' Theorem Proof of Stokes' Theorem

#### *12.7.11 Some Examples to Illustrate Stokes' Theorem*

Example 1: Stokes' Theorem on a Triangle Example 2: Stokes' Theorem on a Portion of Paraboloid Example 3: Stokes' Theorem on a Sphere Example 4: Stokes' Theorem on a Möbius Band Example 5: Stokes' Theorem on a Slipped Möbius Band

#### *<sup>12</sup>.7.12 Solid Parametric Regions in R*<sup>3</sup>

Definition of a Parametric Region in *R*<sup>3</sup>

*<sup>12</sup>.7.13 Some Examples of Parametric Regions in R*<sup>3</sup>

Example 1 Example 2 Example 3 Example 4

# *<sup>12</sup>.7.14 Integrating on a Solid Parametric Region in R*<sup>3</sup>

Definition of the Integral of a Function on a Solid Parametric Region

# $-$  12.7.15 The Boundary of a Solid Parametric Region in  $R^3$

The Boundary of the Standard 3-Simplex *Q*<sup>3</sup> The Boundary of a Rectangular Box in *R*<sup>3</sup> Defining The Boundary of a Solid Parametric Region in *R*<sup>3</sup> The Boundary of the Unit Ball in *R*<sup>3</sup>

#### *12.7.16 A Change of Variable Formula for Integrals on the Boundary of a Solid Parametric Region*

Introduction to the Change of Variable Theorem A Needed Tool from Linear Algebra Proving the Change of Variable Formula

#### *12.7.17 The Gauss Divergence Theorem*

Introduction to the Gauss Divergence Theorem The Divergence Theorem on the Standard 3-Simplex *Q*<sup>3</sup> The Divergence Theorem on a rectangular box The Gauss Divergence Theorem for Parametric Regions Proof of the Gauss Divergence Theorem for Parametric Regions The Gauss Divergence Theorem for Triple Integrals Proof of the Gauss Divergence Theorem for Triple Integrals

#### *12.7.18 Examples to Illustrate the Gauss Divergence Theorem*

Exàmple 1 Exàmple 2 Exàmple 3